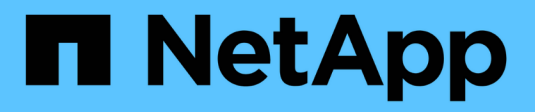

### **SnapMirror API methods**

Element Software

NetApp April 17, 2024

This PDF was generated from https://docs.netapp.com/us-en/elementsoftware/api/reference\_element\_api\_abortsnapmirrorrelationship.html on April 17, 2024. Always check docs.netapp.com for the latest.

# **Table of Contents**

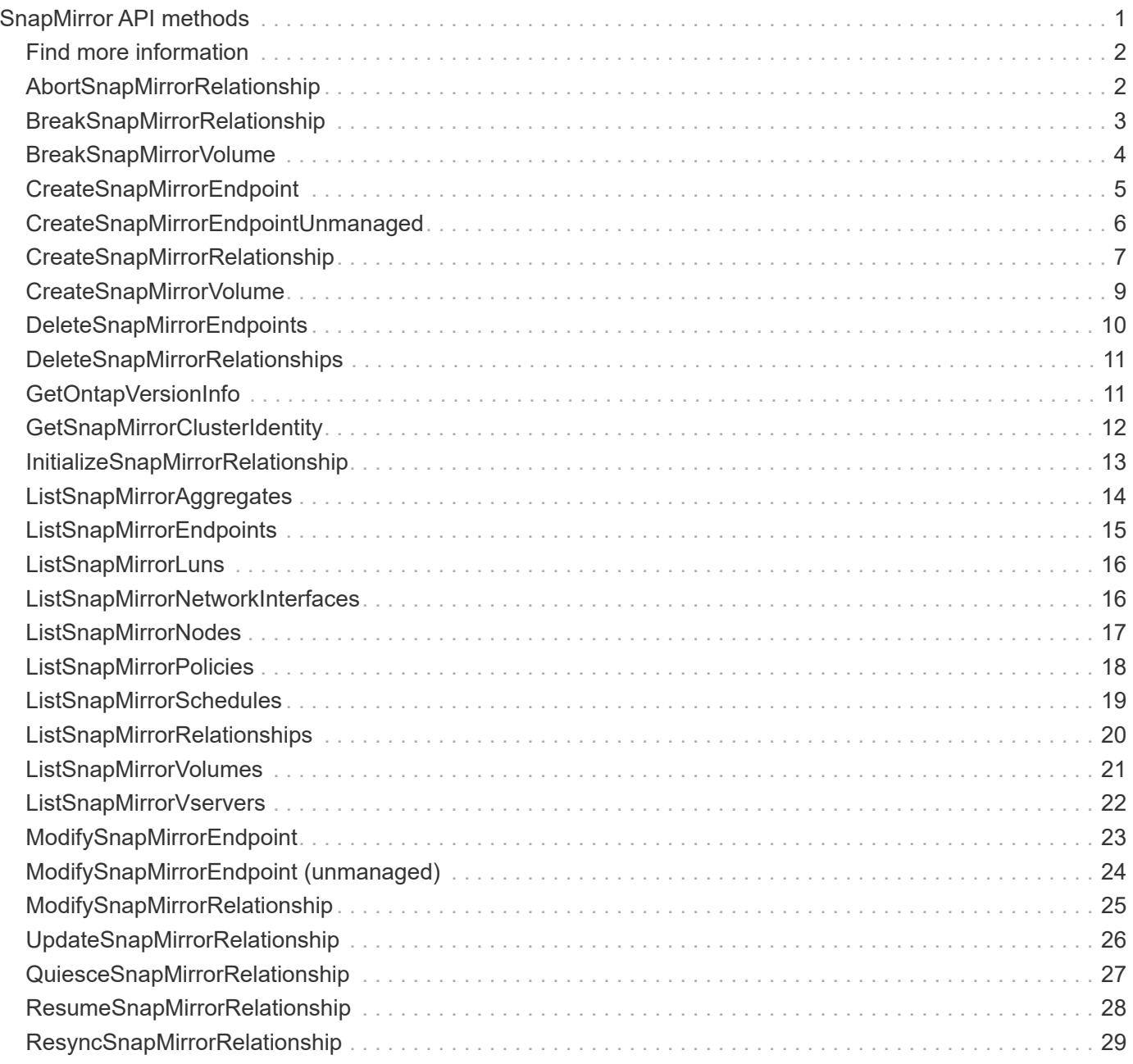

# <span id="page-2-0"></span>**SnapMirror API methods**

SnapMirror API methods are used by the Element web UI for managing snapshots mirrored with remote ONTAP systems. These methods are meant for use by the Element web UI only. If you need API access to SnapMirror functionality, use the ONTAP APIs. Request and return examples are not provided for SnapMirror API methods.

- [AbortSnapMirrorRelationship](#page-3-1)
- [BreakSnapMirrorRelationship](#page-4-0)
- [BreakSnapMirrorVolume](#page-5-0)
- [CreateSnapMirrorEndpoint](#page-6-0)
- [CreateSnapMirrorEndpointUnmanaged](#page-7-0)
- [CreateSnapMirrorRelationship](#page-8-0)
- [CreateSnapMirrorVolume](#page-10-0)
- [DeleteSnapMirrorEndpoints](#page-11-0)
- [DeleteSnapMirrorRelationships](#page-12-0)
- [GetOntapVersionInfo](#page-12-1)
- [GetSnapMirrorClusterIdentity](#page-13-0)
- [InitializeSnapMirrorRelationship](#page-14-0)
- [ListSnapMirrorAggregates](#page-15-0)
- [ListSnapMirrorEndpoints](#page-16-0)
- [ListSnapMirrorLuns](#page-17-0)
- [ListSnapMirrorNetworkInterfaces](#page-17-1)
- [ListSnapMirrorNodes](#page-18-0)
- [ListSnapMirrorPolicies](#page-19-0)
- [ListSnapMirrorSchedules](#page-20-0)
- [ListSnapMirrorRelationships](#page-21-0)
- [ListSnapMirrorVolumes](#page-22-0)
- [ListSnapMirrorVservers](#page-23-0)
- [ModifySnapMirrorEndpoint](#page-24-0)
- [ModifySnapMirrorEndpoint \(unmanaged\)](#page-25-0)
- [ModifySnapMirrorRelationship](#page-26-0)
- [UpdateSnapMirrorRelationship](#page-27-0)
- [QuiesceSnapMirrorRelationship](#page-28-0)
- [ResumeSnapMirrorRelationship](#page-29-0)
- [ResyncSnapMirrorRelationship](#page-30-0)

### <span id="page-3-0"></span>**Find more information**

- [SolidFire and Element Software Documentation](https://docs.netapp.com/us-en/element-software/index.html)
- [Documentation for earlier versions of NetApp SolidFire and Element products](https://docs.netapp.com/sfe-122/topic/com.netapp.ndc.sfe-vers/GUID-B1944B0E-B335-4E0B-B9F1-E960BF32AE56.html)

### <span id="page-3-1"></span>**AbortSnapMirrorRelationship**

The Element software web UI uses the AbortSnapMirrorRelationship method to stop SnapMirror transfers that have started but are not yet complete.

#### **Parameters**

This method has the following input parameters:

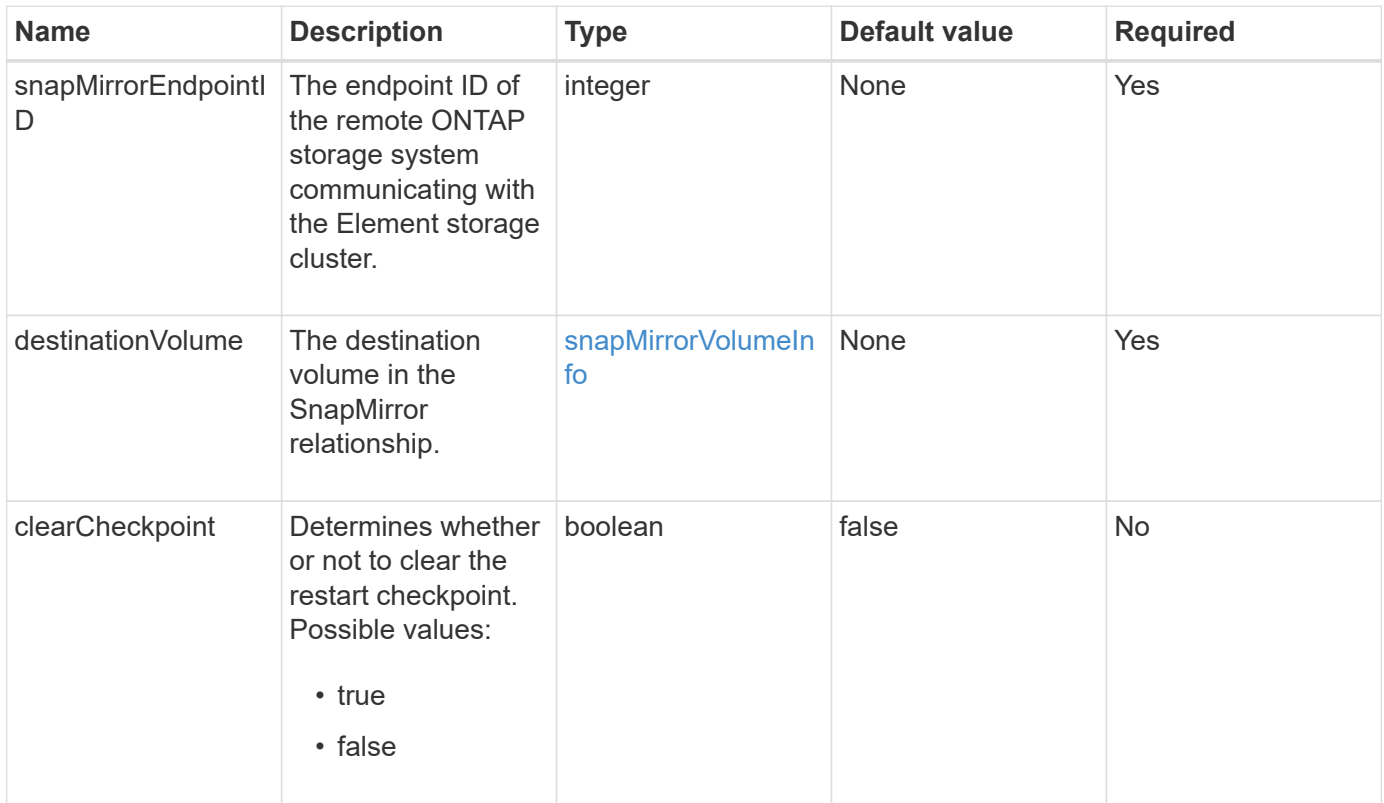

#### **Return values**

This method has the following return values:

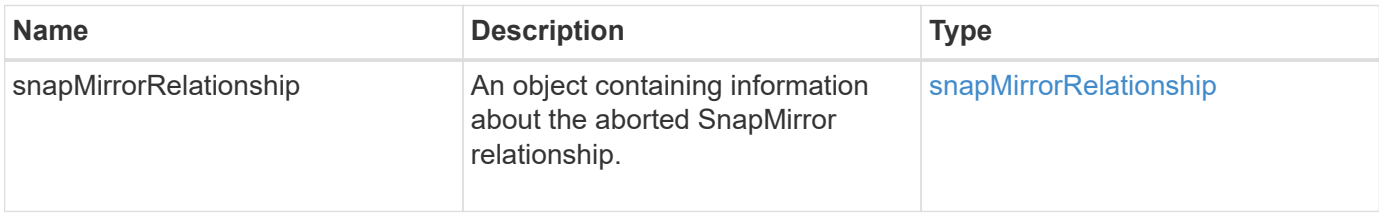

10.1

## <span id="page-4-0"></span>**BreakSnapMirrorRelationship**

The Element web UI uses the BreakSnapMirrorRelationship method to break a SnapMirror relationship. When a SnapMirror relationship is broken, the destination volume is made read-write and independent, and can then diverge from the source. You can reestablish the relationship with the ResyncSnapMirrorRelationship API method. This method requires the ONTAP cluster to be available.

#### **Parameters**

This method has the following input parameters:

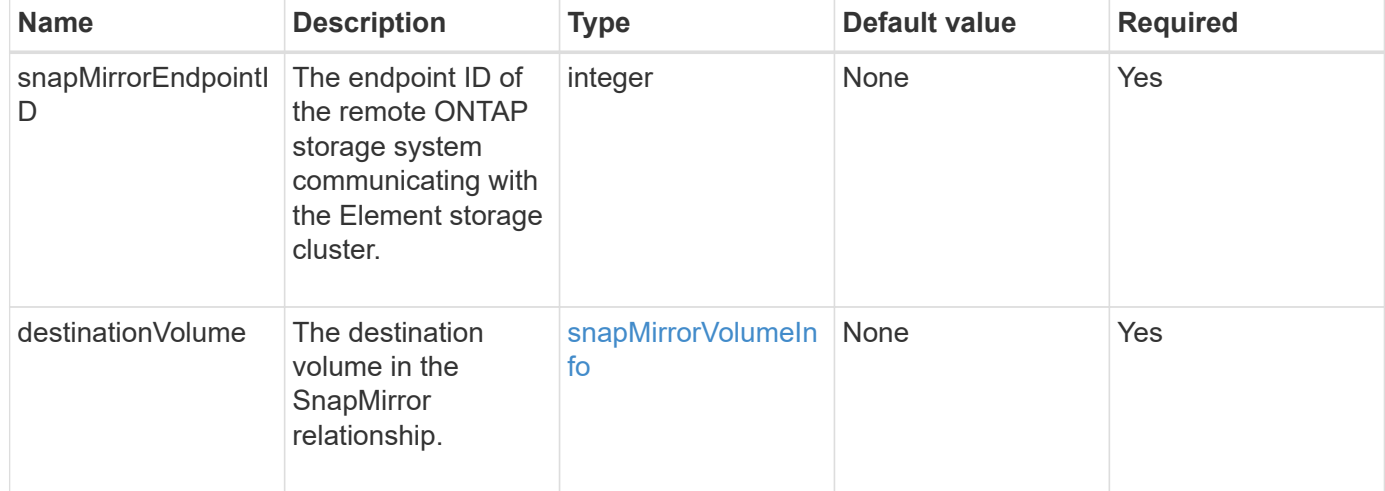

#### **Return values**

This method has the following return values:

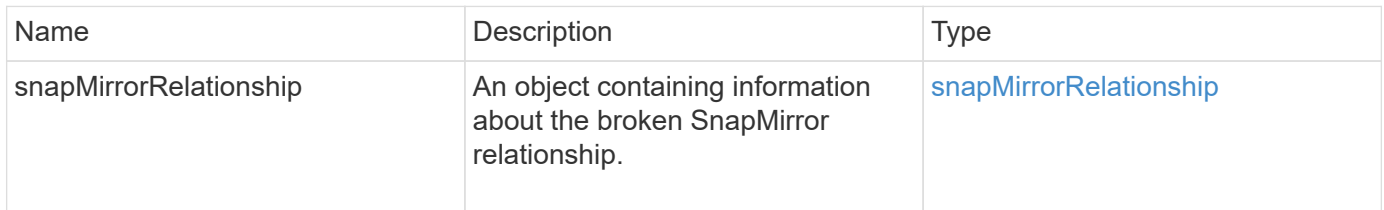

#### **New since version**

10.1

#### **Find more information**

[BreakSnapMirrorVolume](#page-5-0)

### <span id="page-5-0"></span>**BreakSnapMirrorVolume**

The Element web UI uses the BreakSnapMirrorVolume method to break the SnapMirror relationship between an ONTAP source container and Element target volume. Breaking an Element SnapMirror volume is useful if an ONTAP system becomes unavailable while replicating data to an Element volume. This feature enables a storage administrator to take control of an Element SnapMirror volume, break its relationship with the remote ONTAP system, and revert the volume to a previous snapshot.

#### **Parameter**

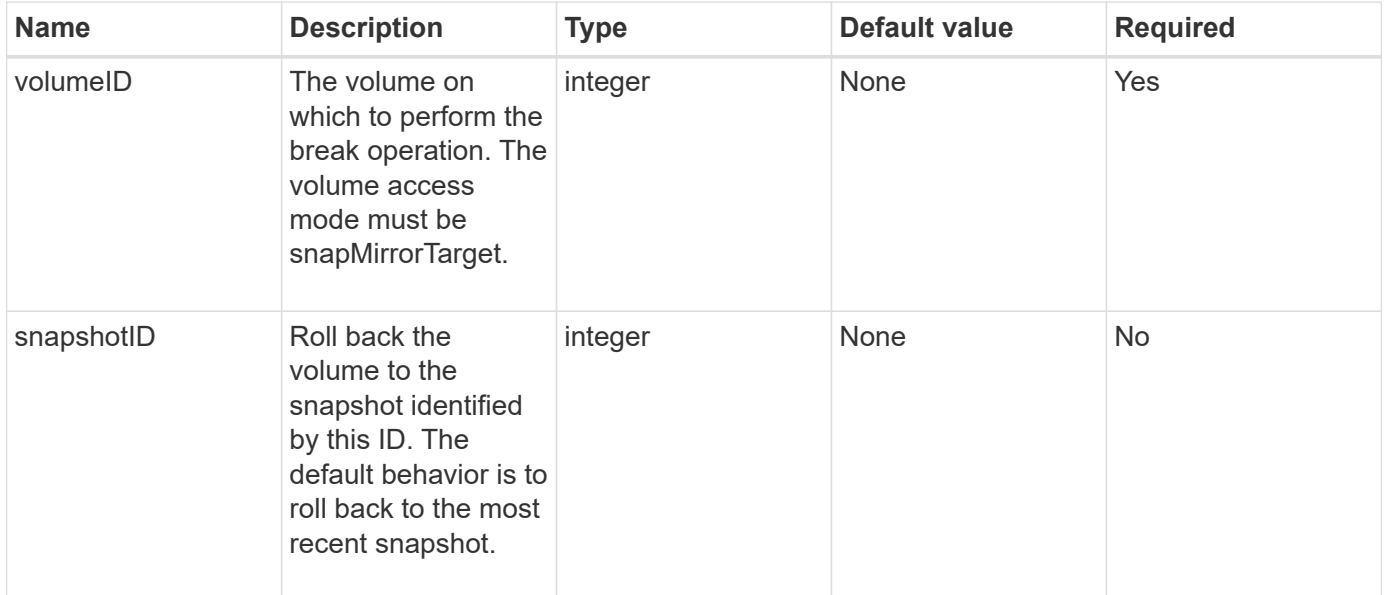

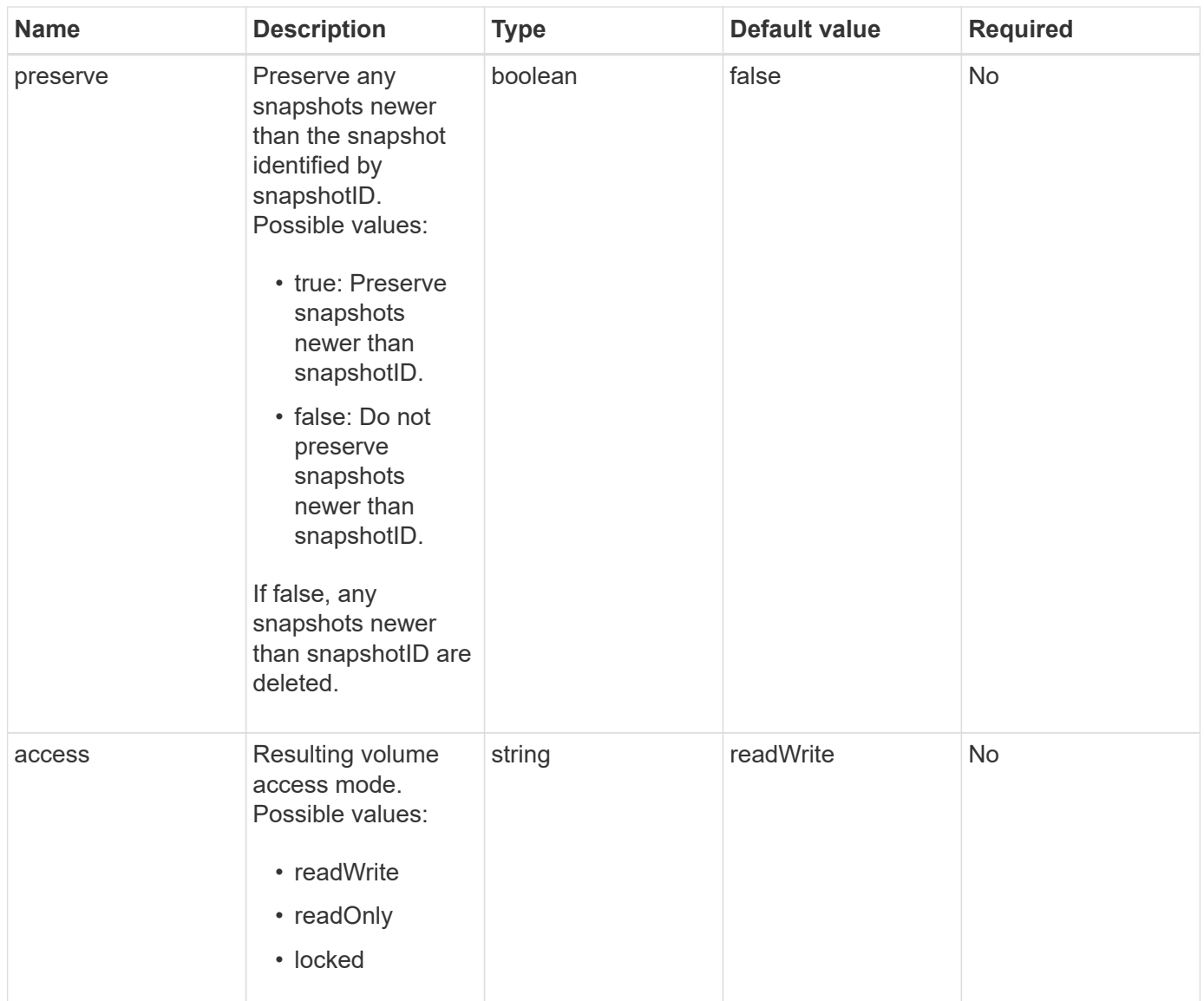

This method has no return values.

#### **New since version**

10.0

#### **Find more information**

[BreakSnapMirrorRelationship](#page-4-0)

### <span id="page-6-0"></span>**CreateSnapMirrorEndpoint**

The Element web UI uses the CreateSnapMirrorEndpoint method to create a relationship with a remote SnapMirror endpoint.

#### **Parameters**

This method has the following input parameters:

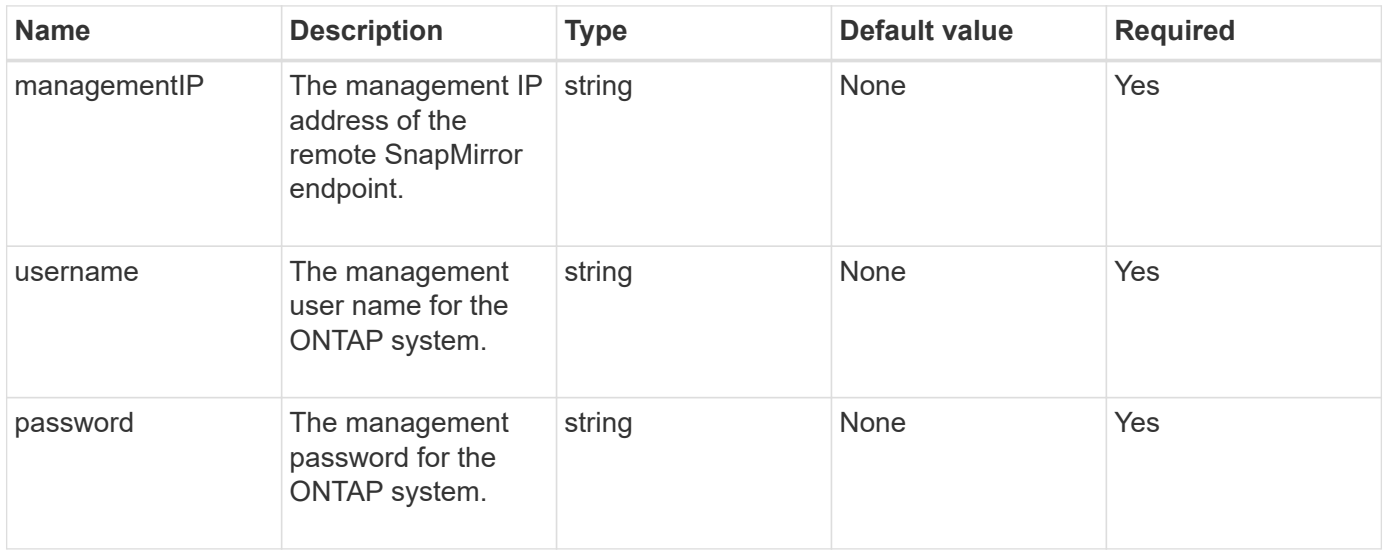

#### **Return values**

This method has the following return values:

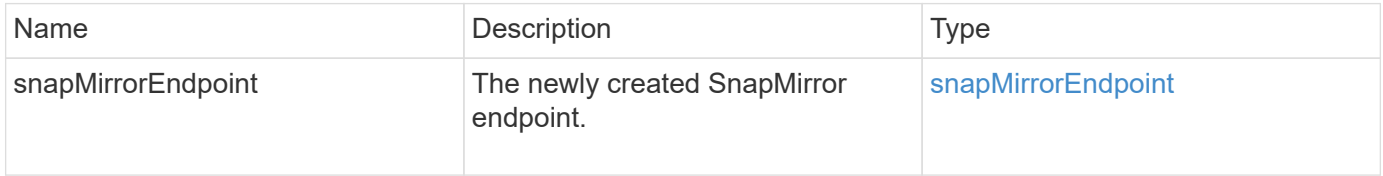

#### **New since version**

10.0

### <span id="page-7-0"></span>**CreateSnapMirrorEndpointUnmanaged**

The Element software storage system uses the

CreateSnapMirrorEndpointUnmanaged method to enable remote, unmanaged SnapMirror endpoints to communicate with a Element storage cluster. Unmanaged endpoints cannot be administered using the Element SnapMirror APIs. They must be managed with ONTAP management software or APIs.

#### **Parameters**

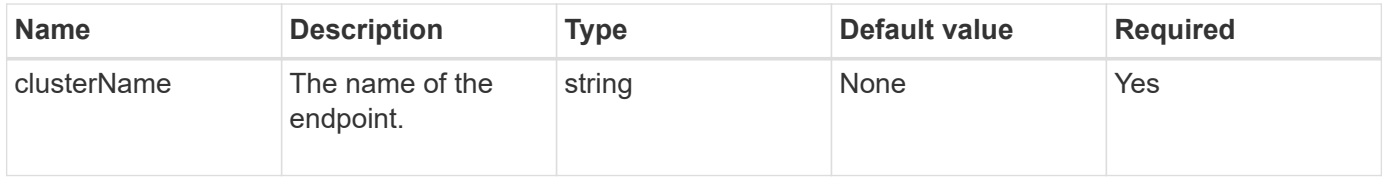

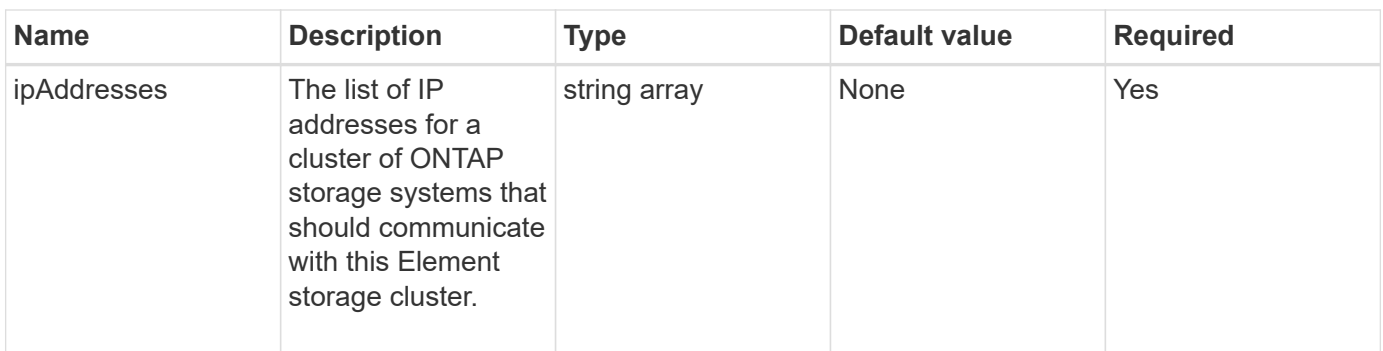

This method has the following return values:

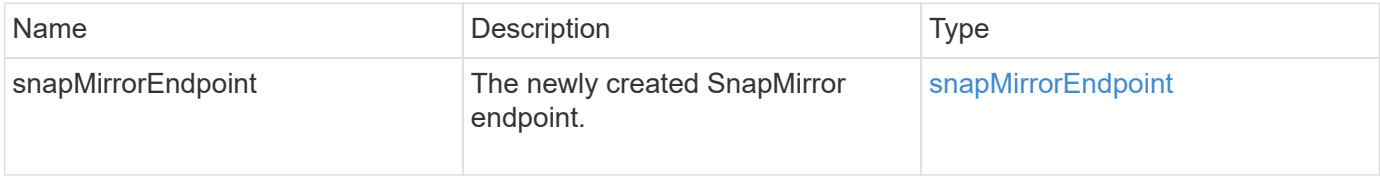

#### **New since version**

10.3

### <span id="page-8-0"></span>**CreateSnapMirrorRelationship**

The Element web UI uses the CreateSnapMirrorRelationship method to create a SnapMirror extended data protection relationship between a source and destination endpoint.

#### **Parameters**

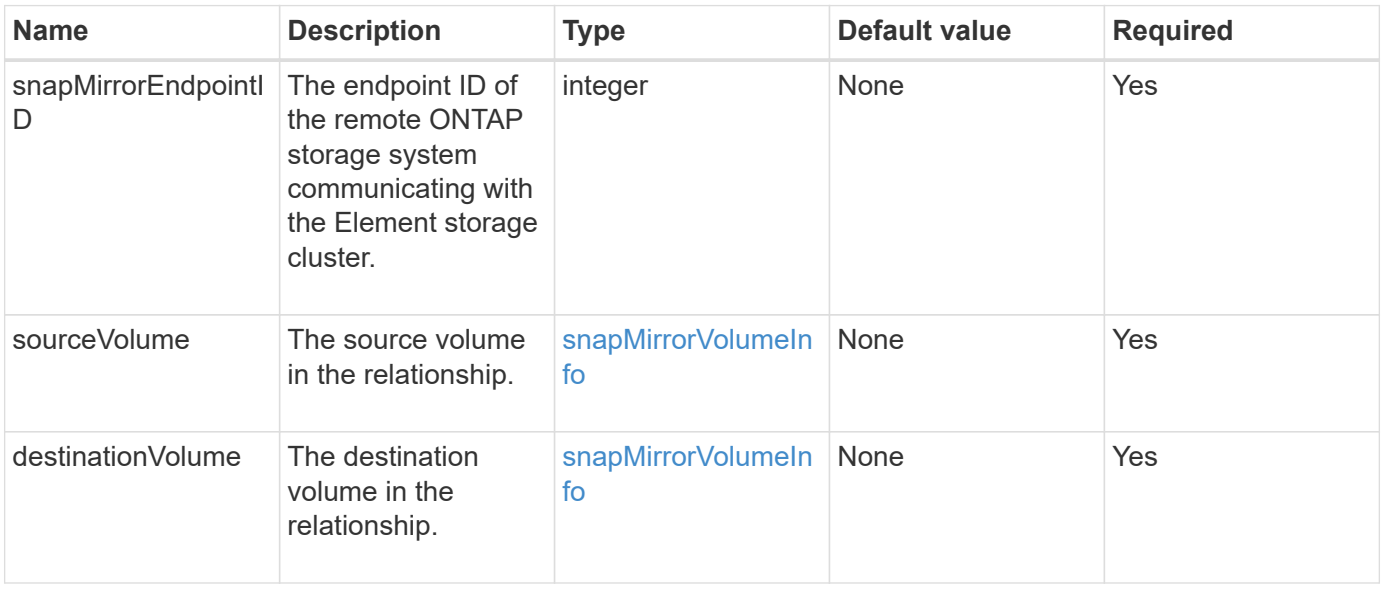

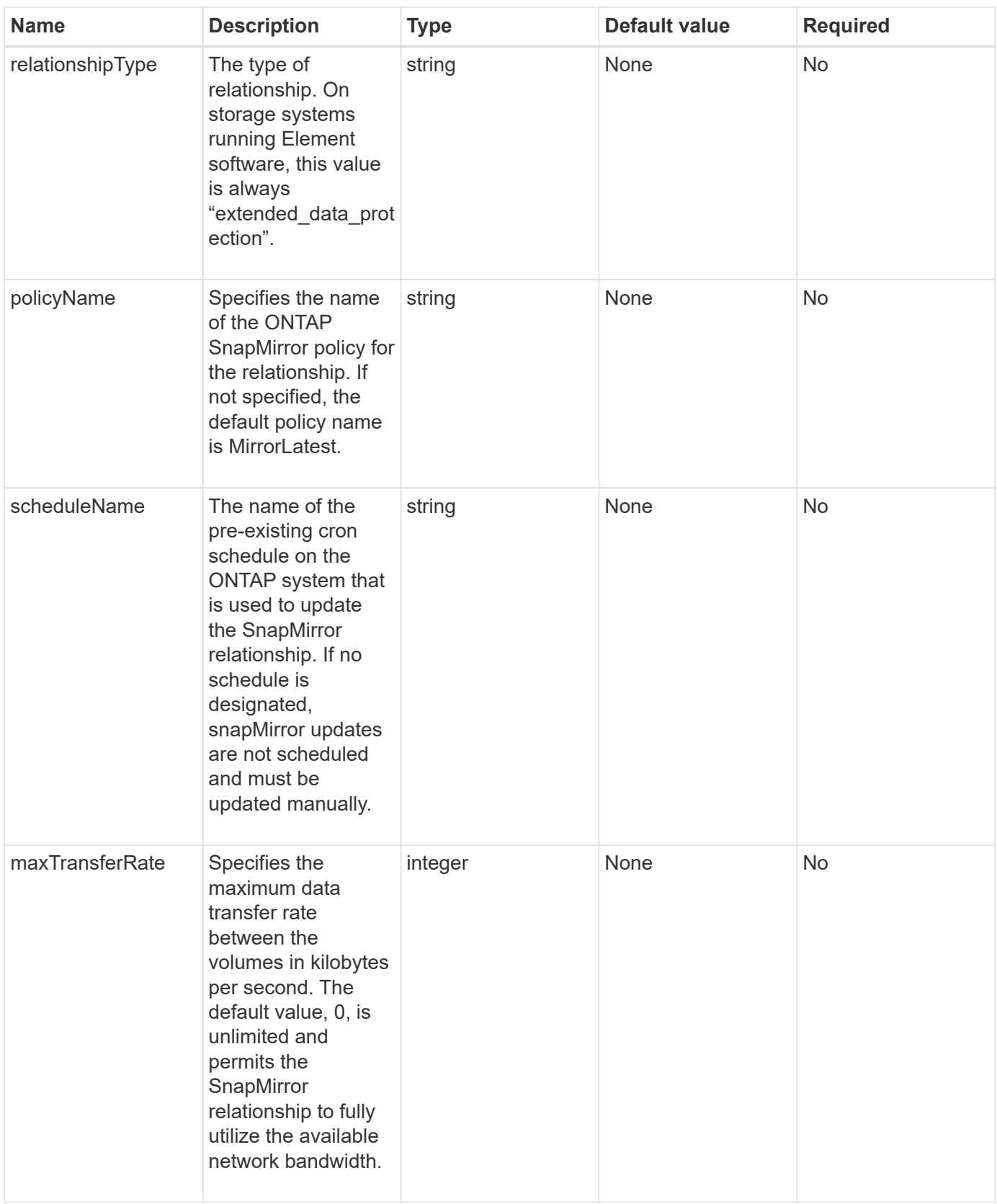

This method has the following return values:

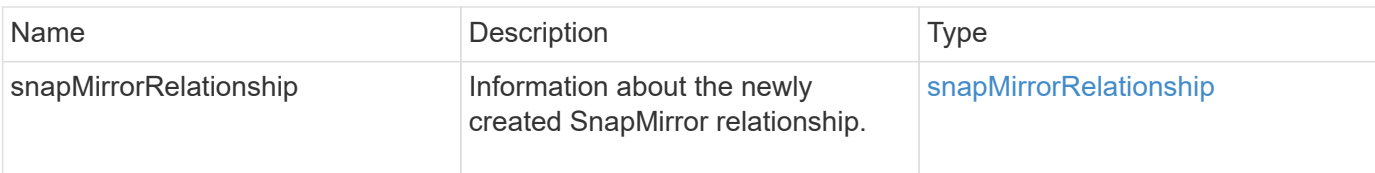

#### **New since version**

10.1

### <span id="page-10-0"></span>**CreateSnapMirrorVolume**

The Element web UI uses the CreateSnapMirrorVolume method to create a volume on the remote ONTAP system.

#### **Parameters**

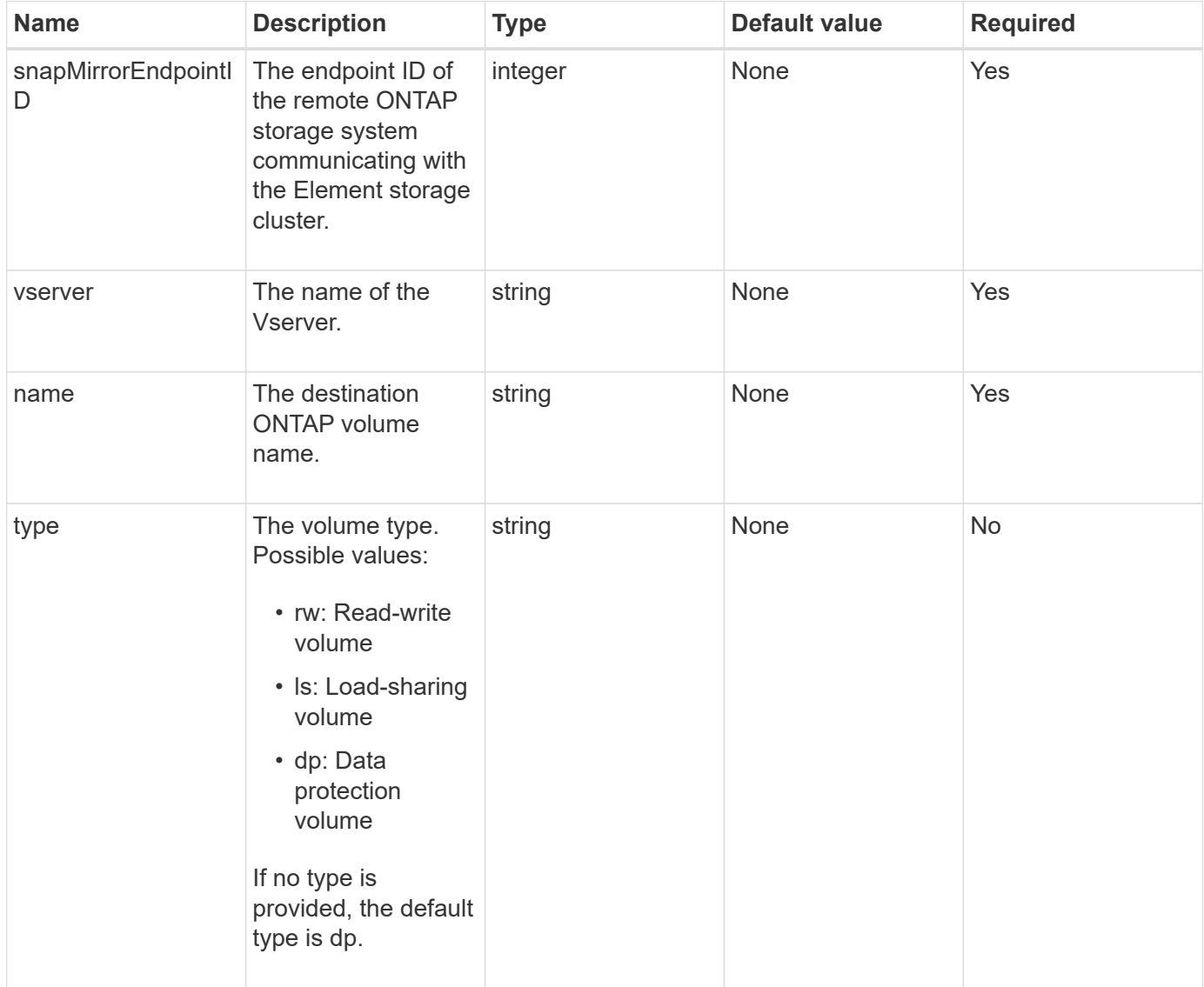

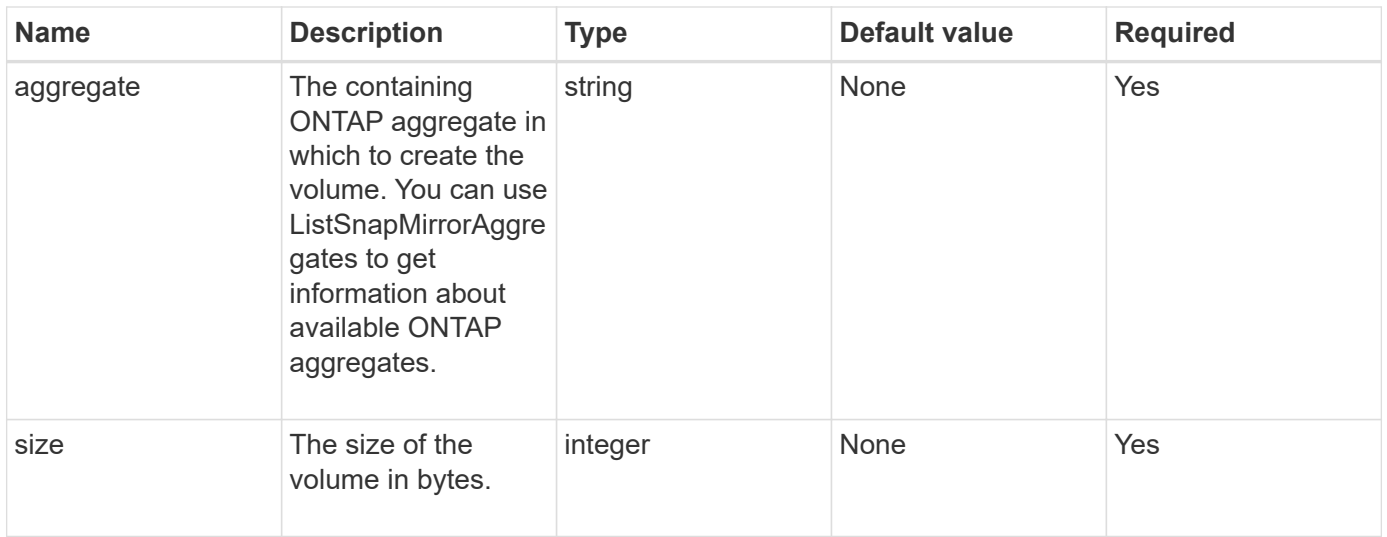

This method has the following return values:

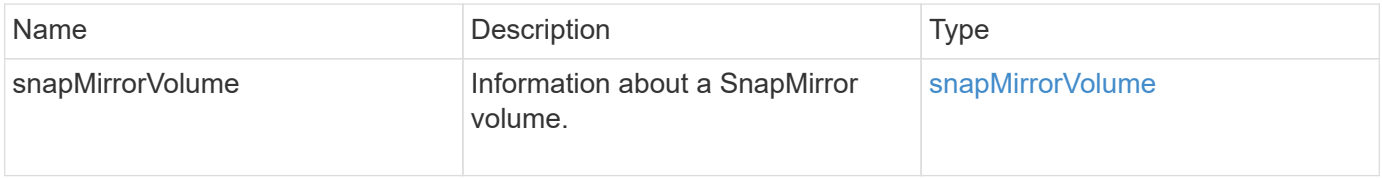

#### **New since version**

10.1

### <span id="page-11-0"></span>**DeleteSnapMirrorEndpoints**

The Element web UI uses DeleteSnapMirrorEndpoints to delete one or more SnapMirror endpoints from the system.

#### **Parameter**

This method has the following input parameter:

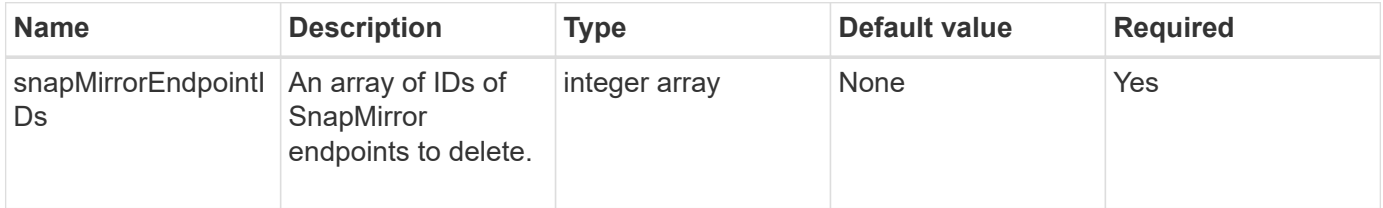

#### **Return values**

This method has no return values.

#### **New since version**

10.0

### <span id="page-12-0"></span>**DeleteSnapMirrorRelationships**

The Element web UI uses the DeleteSnapMirrorRelationships method to remove one or more SnapMirror relationships between a source and destination endpoint.

#### **Parameters**

This method has the following input parameters:

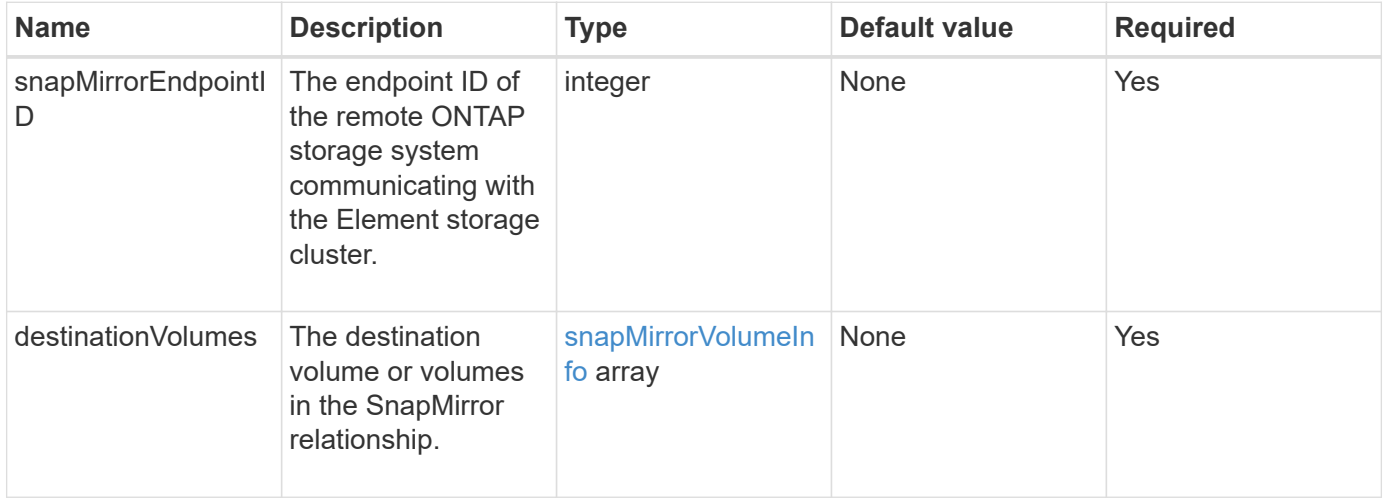

#### **Return values**

This method has the following return values:

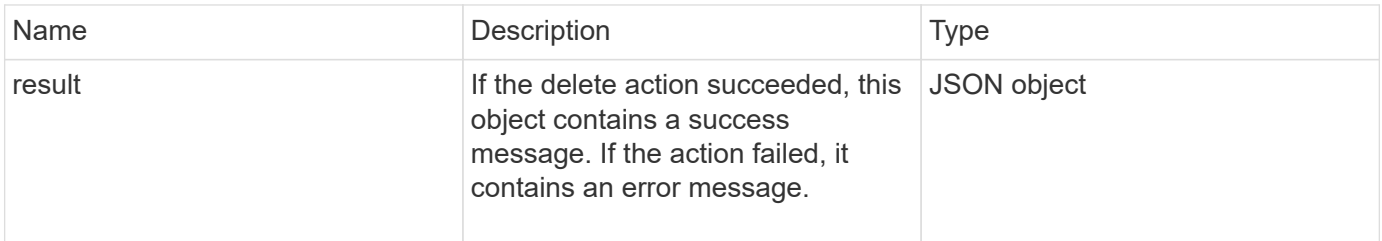

#### **New since version**

10.1

### <span id="page-12-1"></span>**GetOntapVersionInfo**

The Element web UI uses GetOntapVersionInfo to get information about API version support from the ONTAP cluster in a SnapMirror relationship.

#### **Parameter**

This method has the following input parameter:

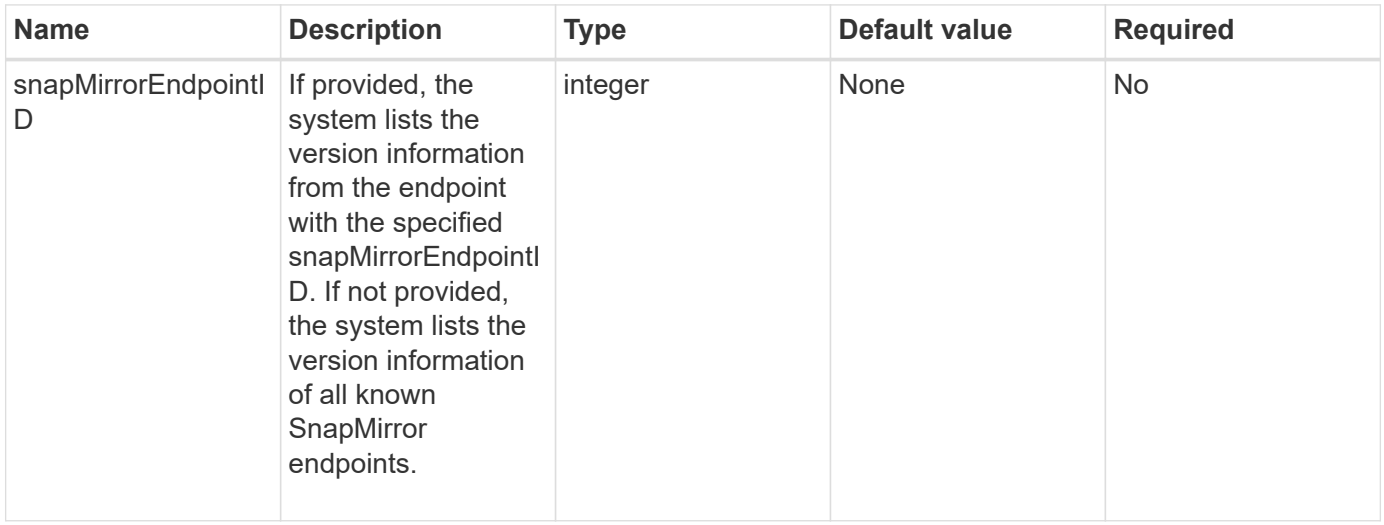

#### **Return value**

This method has the following return value:

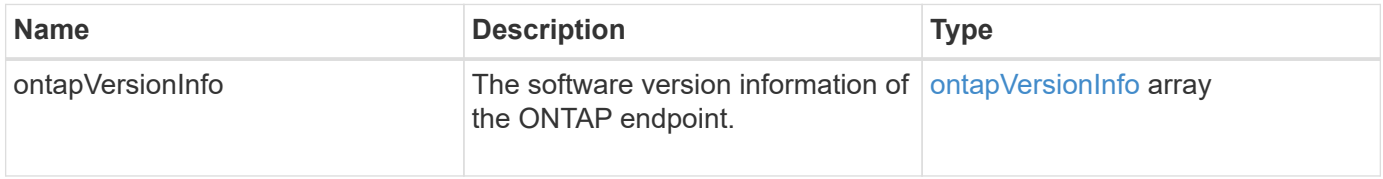

#### **New since version**

10.1

### <span id="page-13-0"></span>**GetSnapMirrorClusterIdentity**

The Element software web UI uses GetSnapMirrorClusterIdentity to get identity information about the ONTAP cluster.

#### **Parameter**

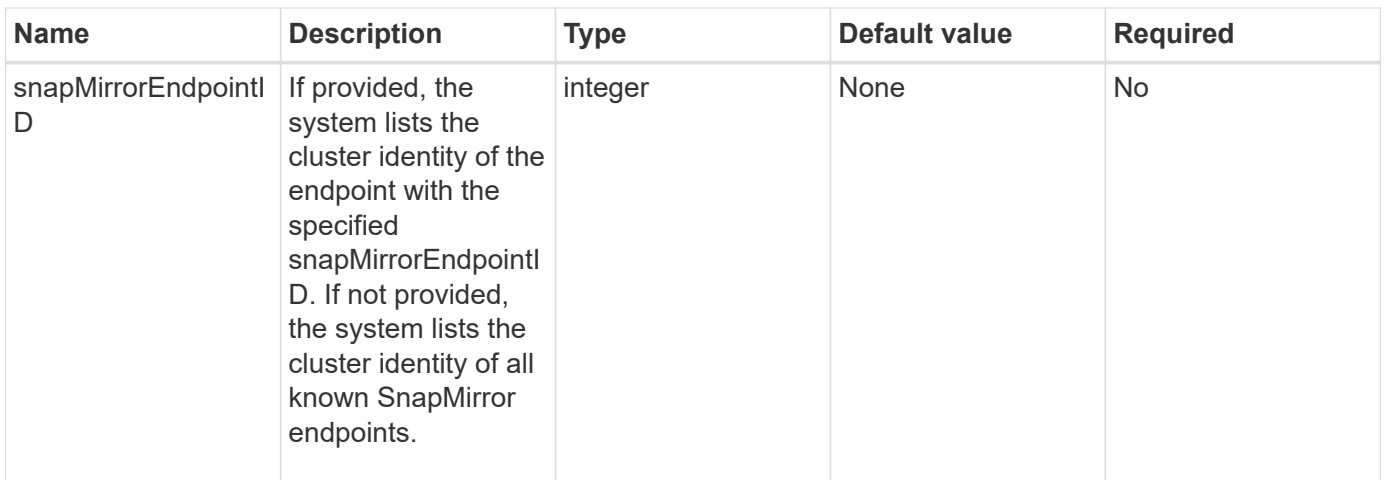

This method has the following return value:

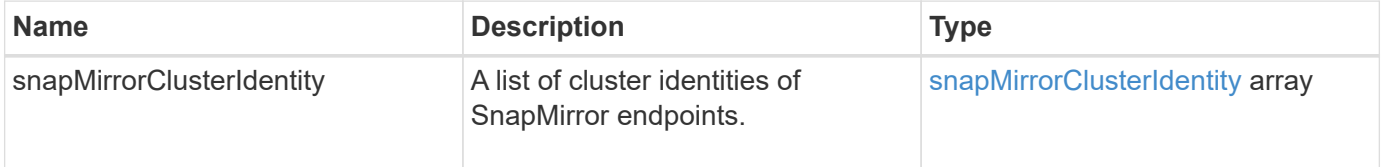

#### **New since version**

10.1

## <span id="page-14-0"></span>**InitializeSnapMirrorRelationship**

The Element software web UI uses the InitializeSnapMirrorRelationship method to initialize the destination volume in a SnapMirror relationship by performing an initial baseline transfer between clusters.

#### **Parameters**

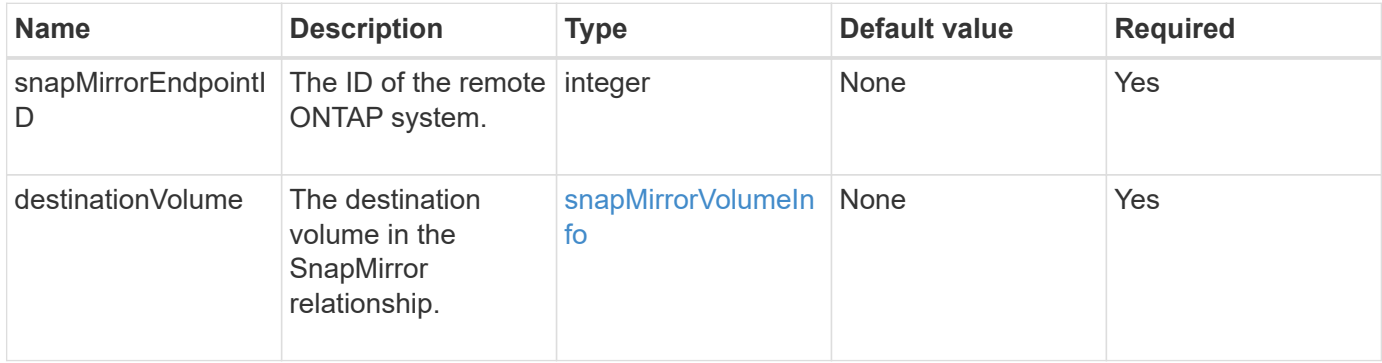

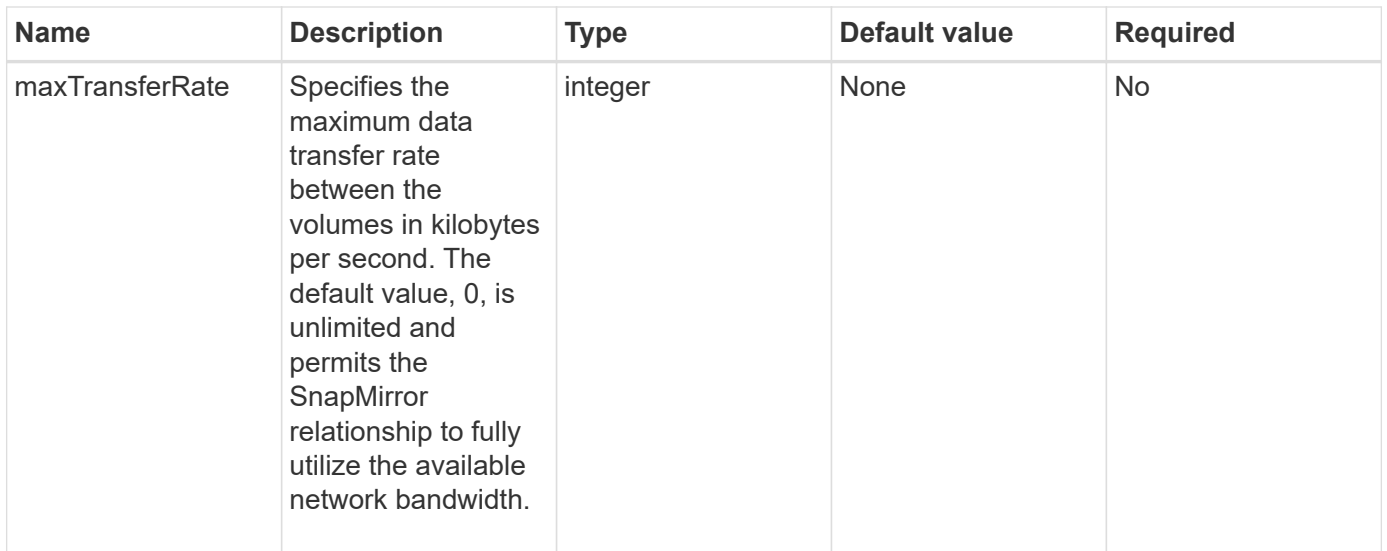

This method has the following return value:

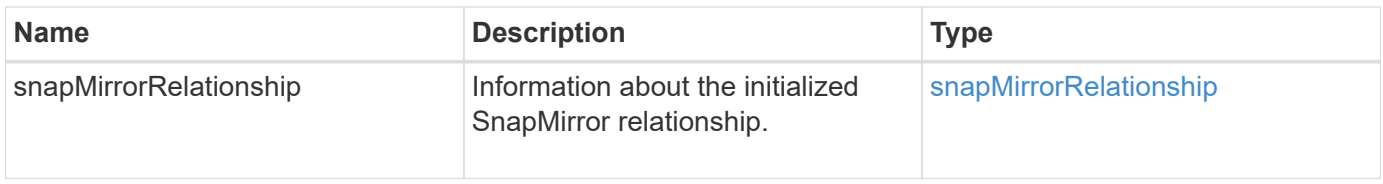

#### **New since version**

10.1

### <span id="page-15-0"></span>**ListSnapMirrorAggregates**

The Element software web UI uses the ListSnapMirrorAggregates method to list all SnapMirror aggregates that are available on the remote ONTAP system. An aggregate describes a set of physical storage resources.

#### **Parameter**

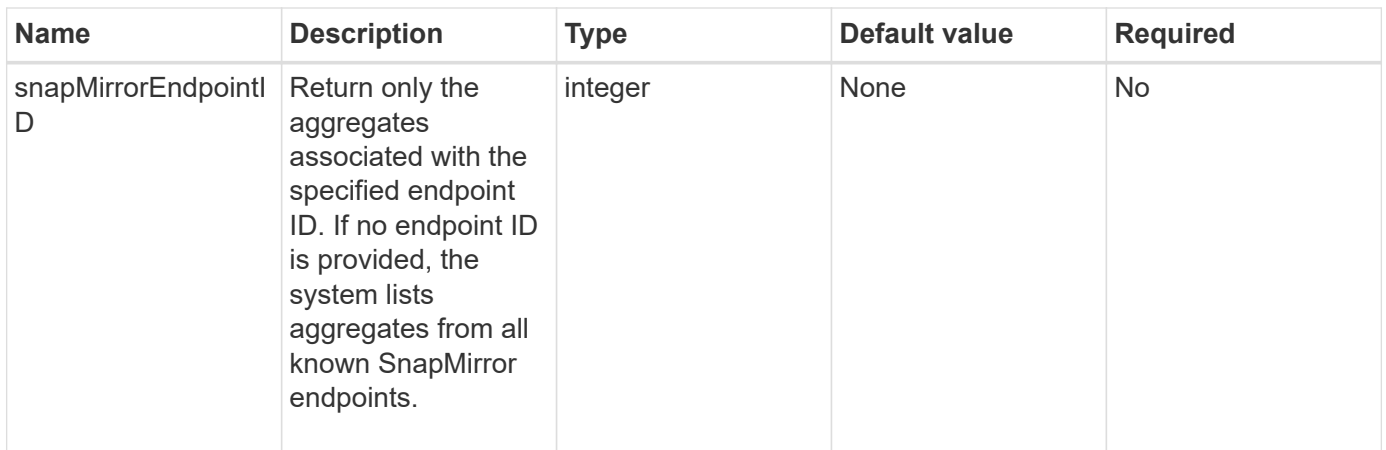

This method has the following return value:

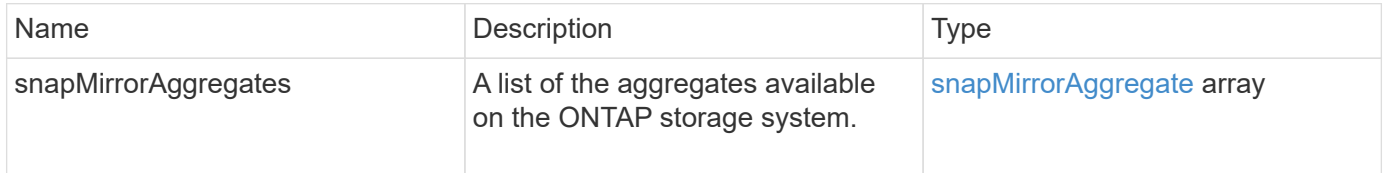

#### **New since version**

10.1

### <span id="page-16-0"></span>**ListSnapMirrorEndpoints**

The Element software web UI uses the ListSnapMirrorEndpoints method to list all SnapMirror endpoints that the Element storage cluster is communicating with.

#### **Parameter**

This method has the following input parameter:

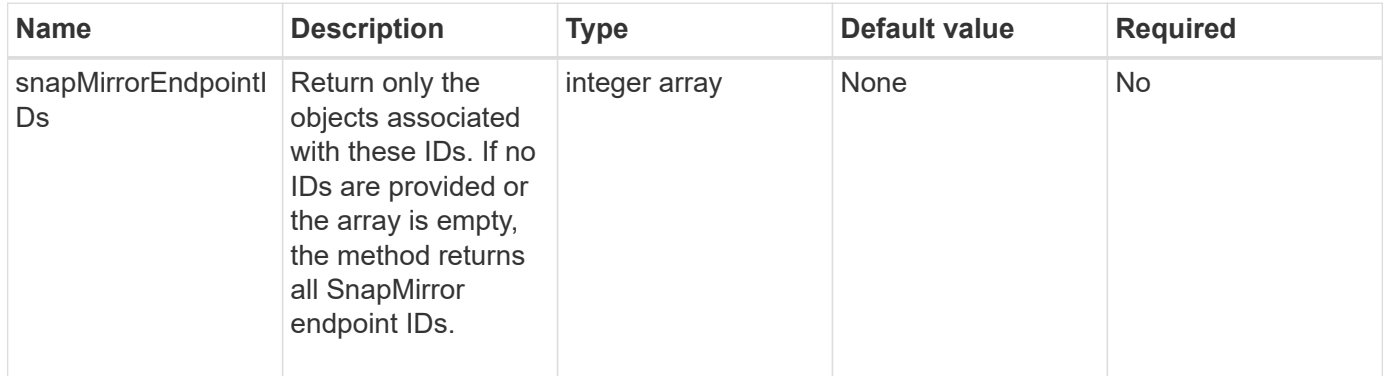

#### **Return value**

This method has the following return value:

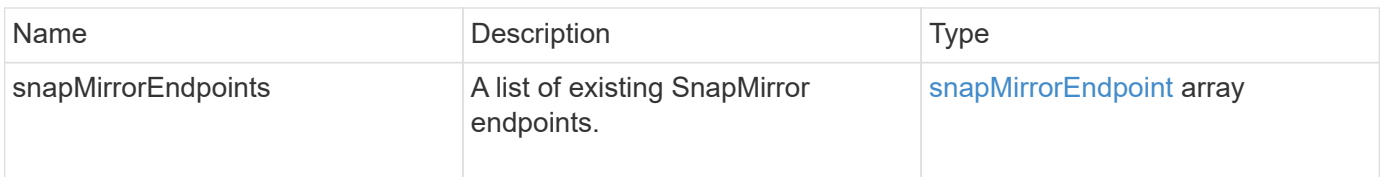

#### **New since version**

10.0

## <span id="page-17-0"></span>**ListSnapMirrorLuns**

The Element software web UI uses the ListSnapMirrorLuns method to list the LUN information for the SnapMirror relationship from the remote ONTAP cluster.

#### **Parameters**

This method has the following input parameters:

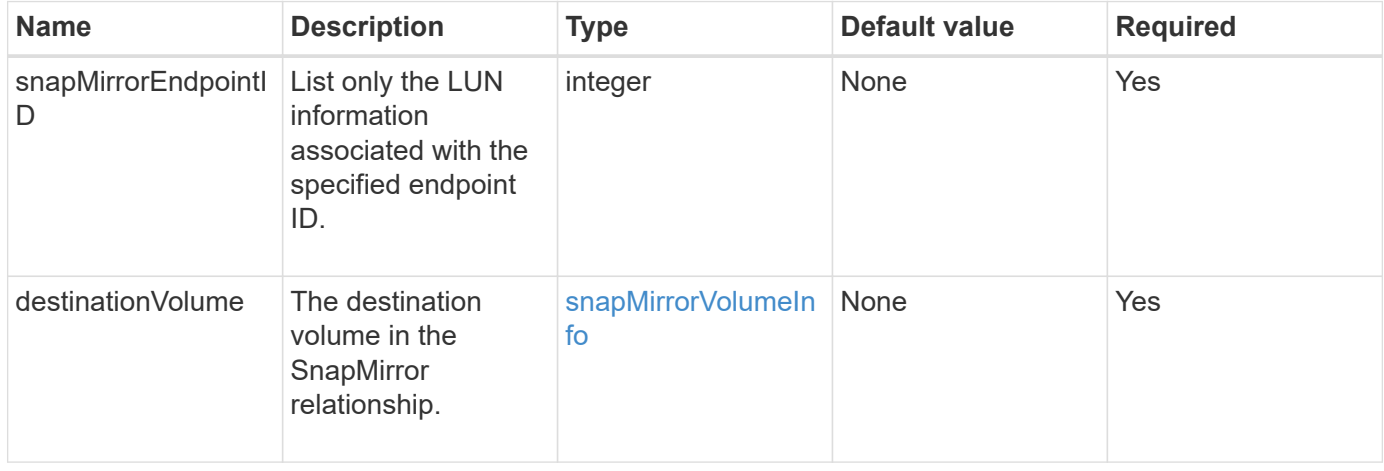

### **Return values**

This method has the following return values:

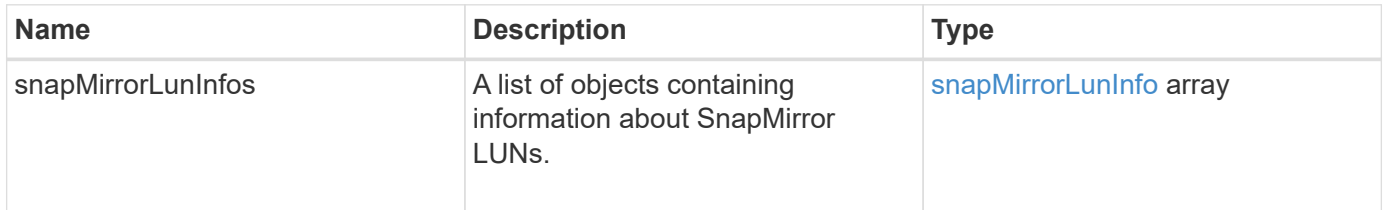

#### **New since version**

10.1

## <span id="page-17-1"></span>**ListSnapMirrorNetworkInterfaces**

The Element software web UI uses the ListSnapMirrorNetworkInterfaces method

to list all available SnapMirror interfaces on a remote ONTAP system.

#### **Parameter**

This method has the following input parameters:

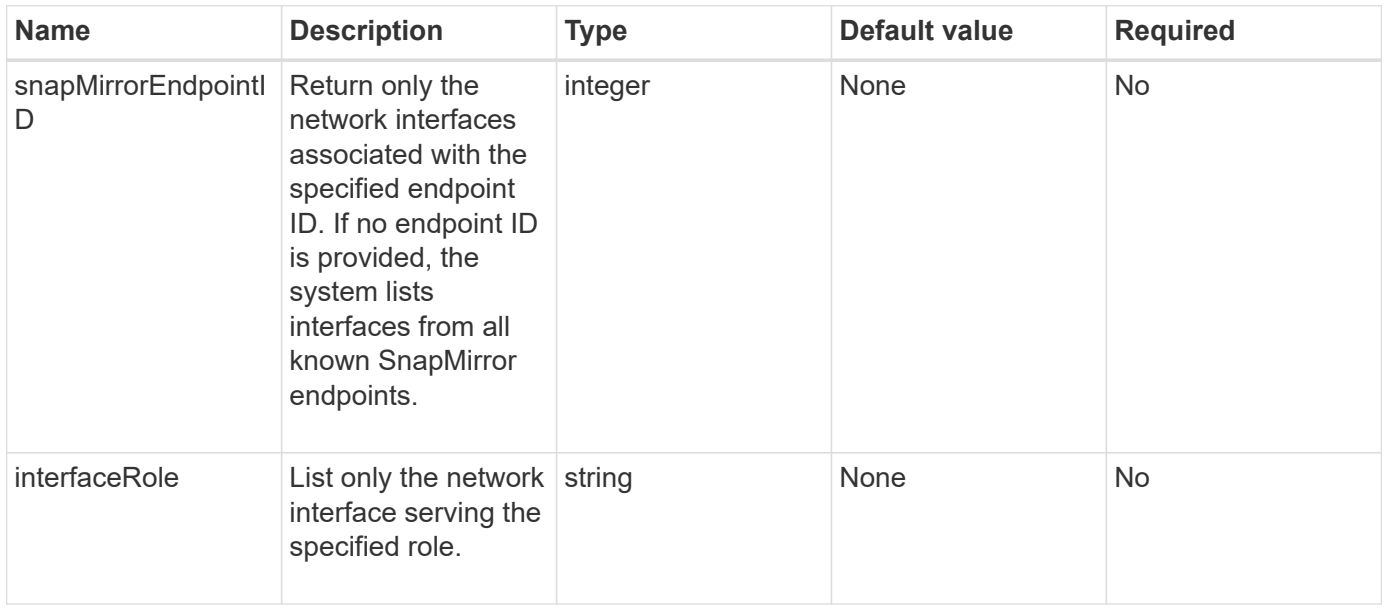

#### **Return value**

This method has the following return value:

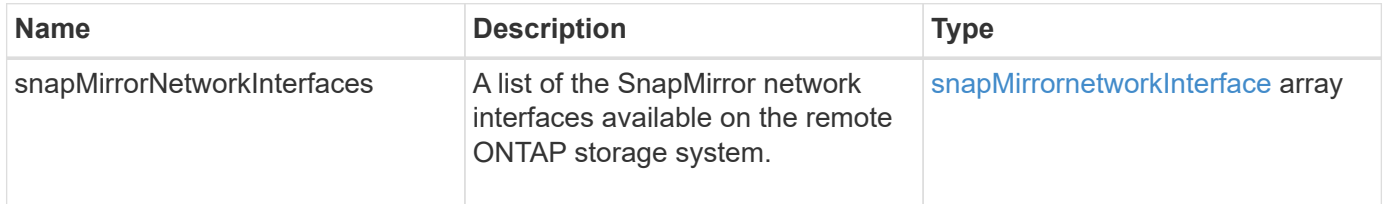

#### **New since version**

10.1

### <span id="page-18-0"></span>**ListSnapMirrorNodes**

The Element software web UI uses the ListSnapMirrorNodes method to get a list of nodes in a remote ONTAP cluster.

#### **Parameter**

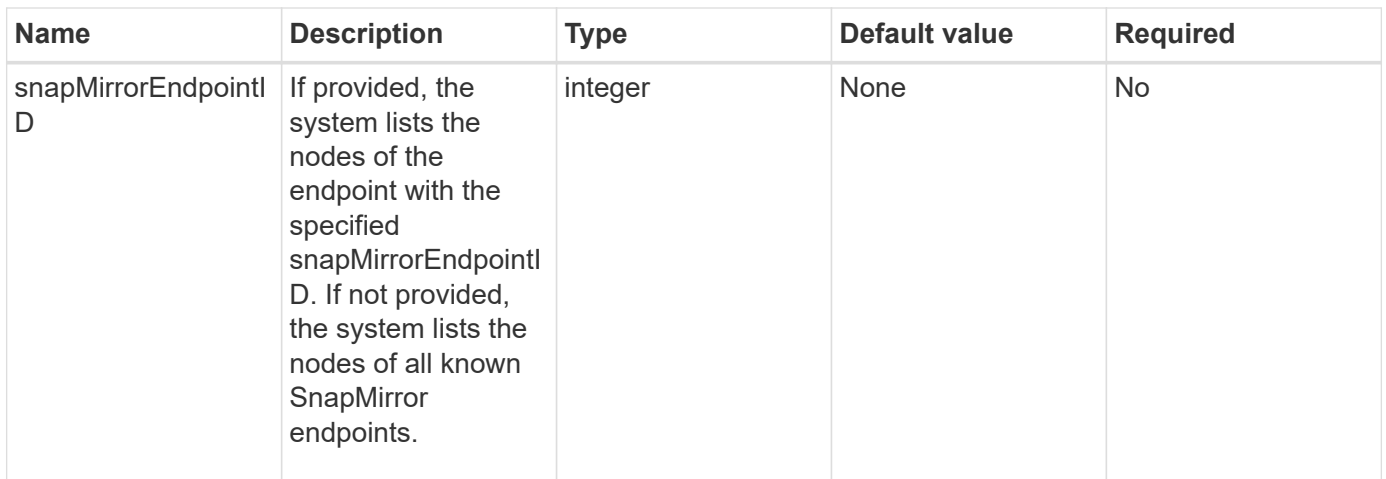

This method has the following return value:

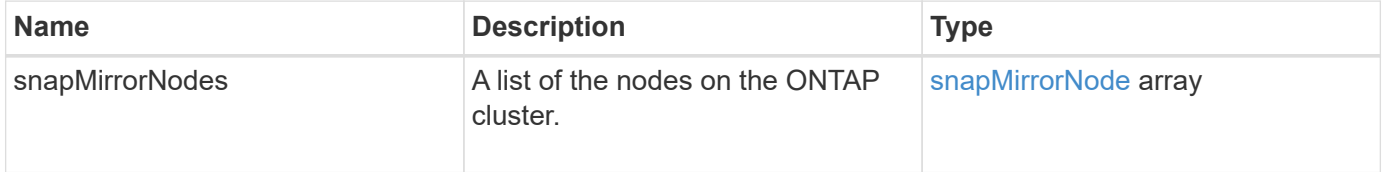

#### **New since version**

10.1

## <span id="page-19-0"></span>**ListSnapMirrorPolicies**

The Element software web UI uses the ListSnapMirrorPolicies method to list all SnapMirror policies on a remote ONTAP system.

#### **Parameter**

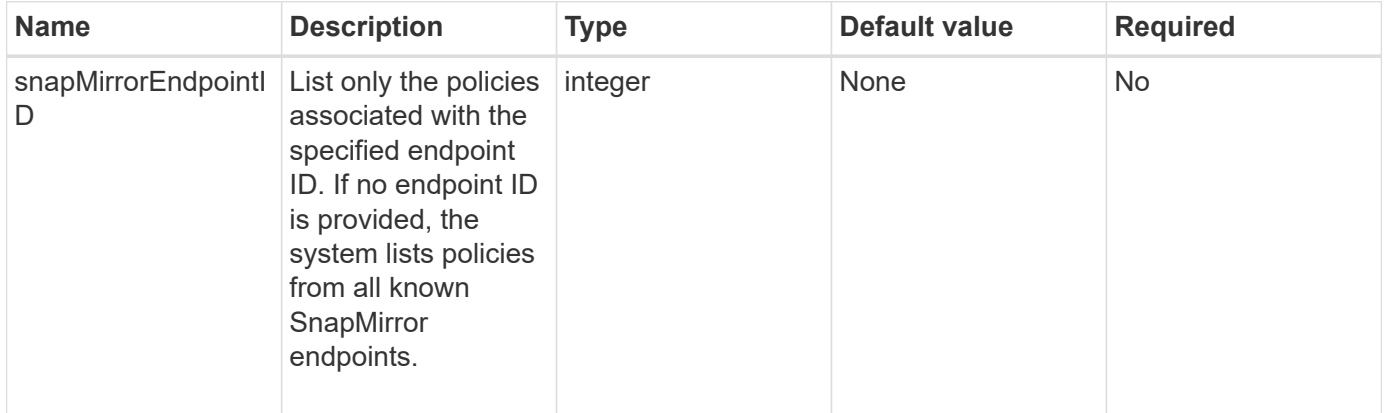

This method has the following return value:

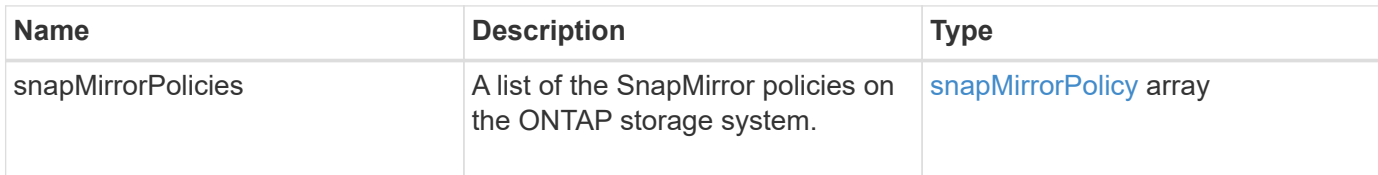

#### **New since version**

10.1

### <span id="page-20-0"></span>**ListSnapMirrorSchedules**

The Element software web UI uses the ListSnapMirrorSchedules method to get a list of schedules that are available on a remote ONTAP cluster.

#### **Parameter**

This method has the following input parameter:

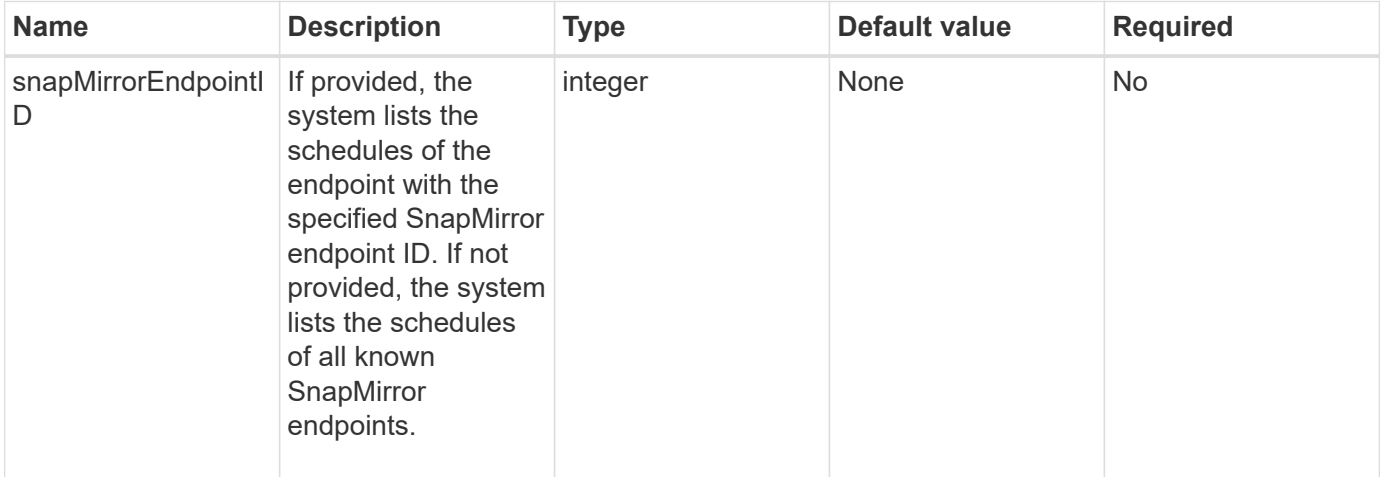

#### **Return value**

This method has the following return value:

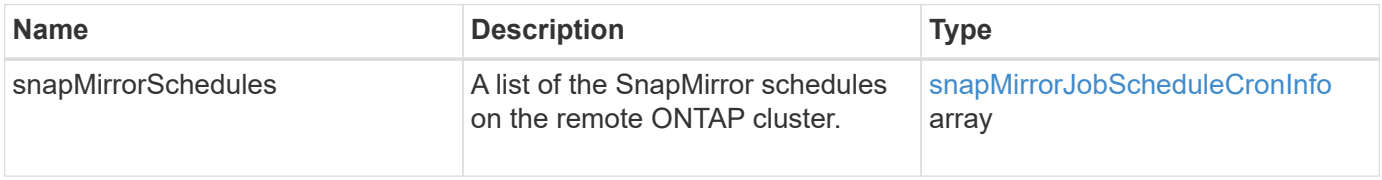

### **New since version**

10.1

## <span id="page-21-0"></span>**ListSnapMirrorRelationships**

The Element software web UI uses the ListSnapMirrorRelationships method to list one or all SnapMirror relationships on an Element storage cluster.

#### **Parameters**

This method has the following input parameters:

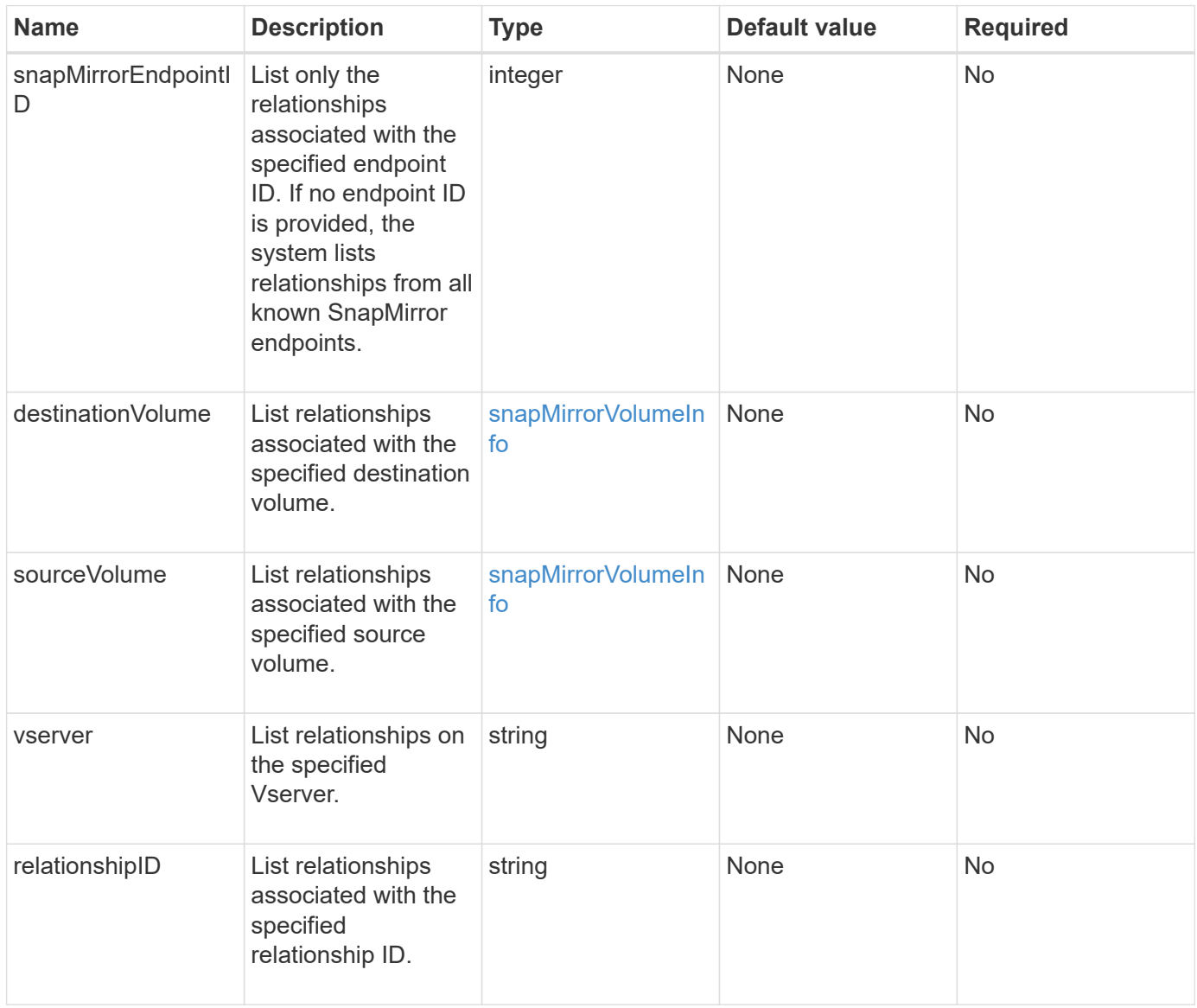

#### **Return value**

This method has the following return value:

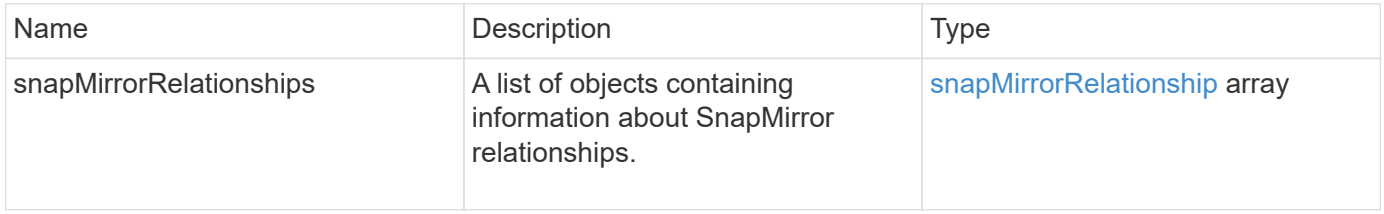

10.1

### <span id="page-22-0"></span>**ListSnapMirrorVolumes**

The Element software web UI uses the ListSnapMirrorVolumes method to list all SnapMirror volumes available on a remote ONTAP system.

#### **Parameter**

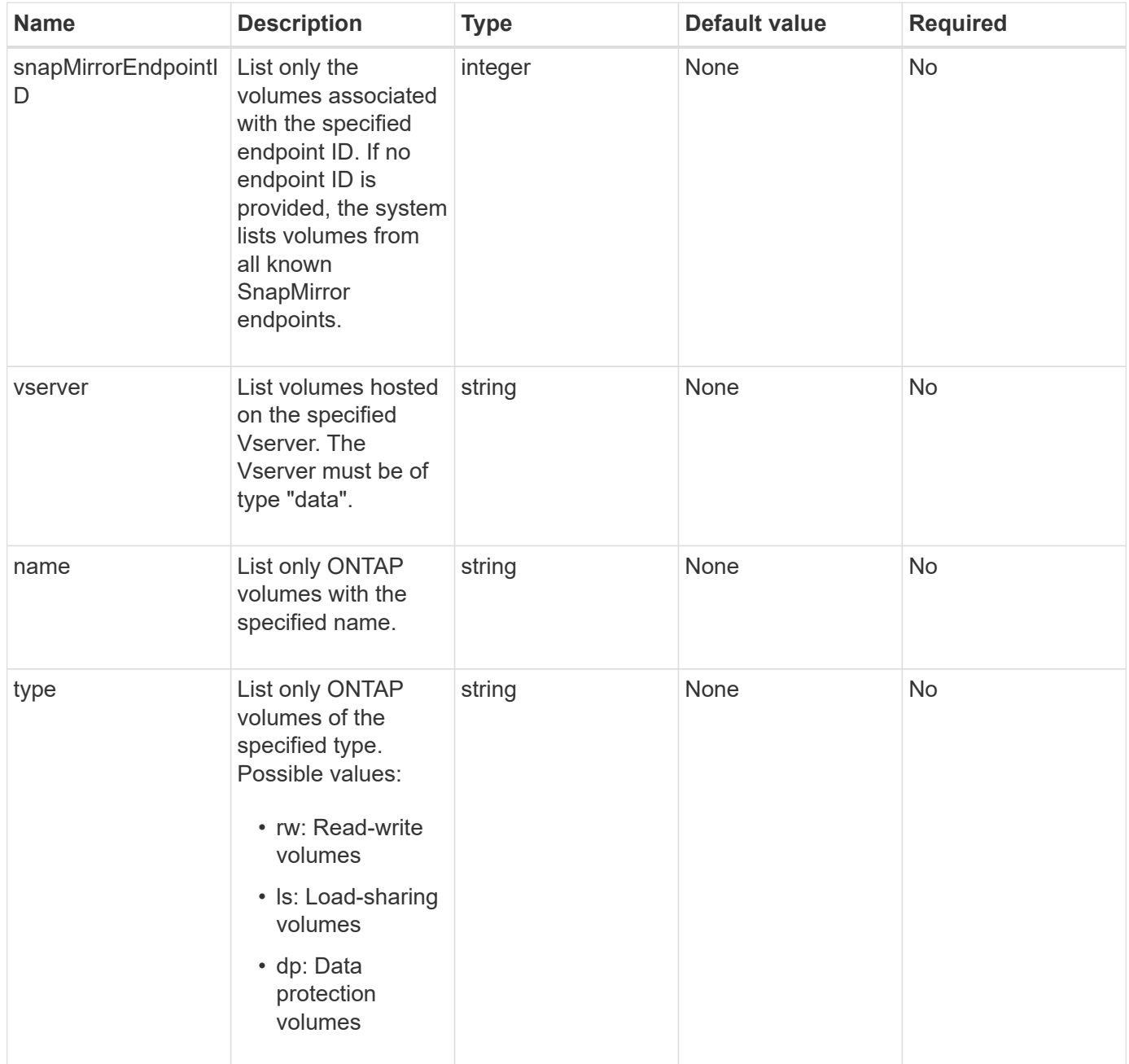

This method has the following return value:

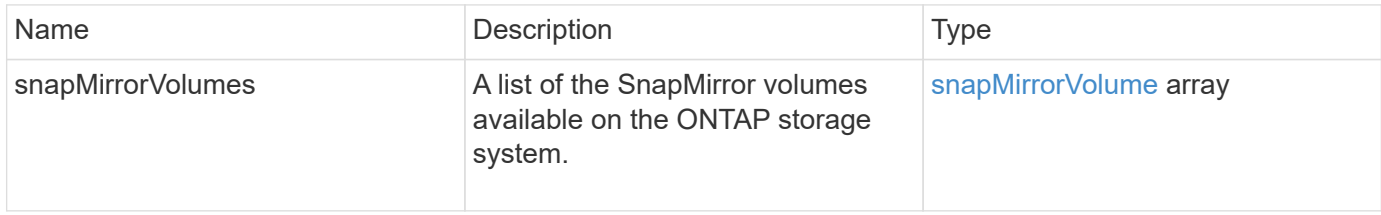

#### **New since version**

10.1

### <span id="page-23-0"></span>**ListSnapMirrorVservers**

The Element software web UI uses the ListSnapMirrorVservers method to list all SnapMirror Vservers available on a remote ONTAP system.

#### **Parameter**

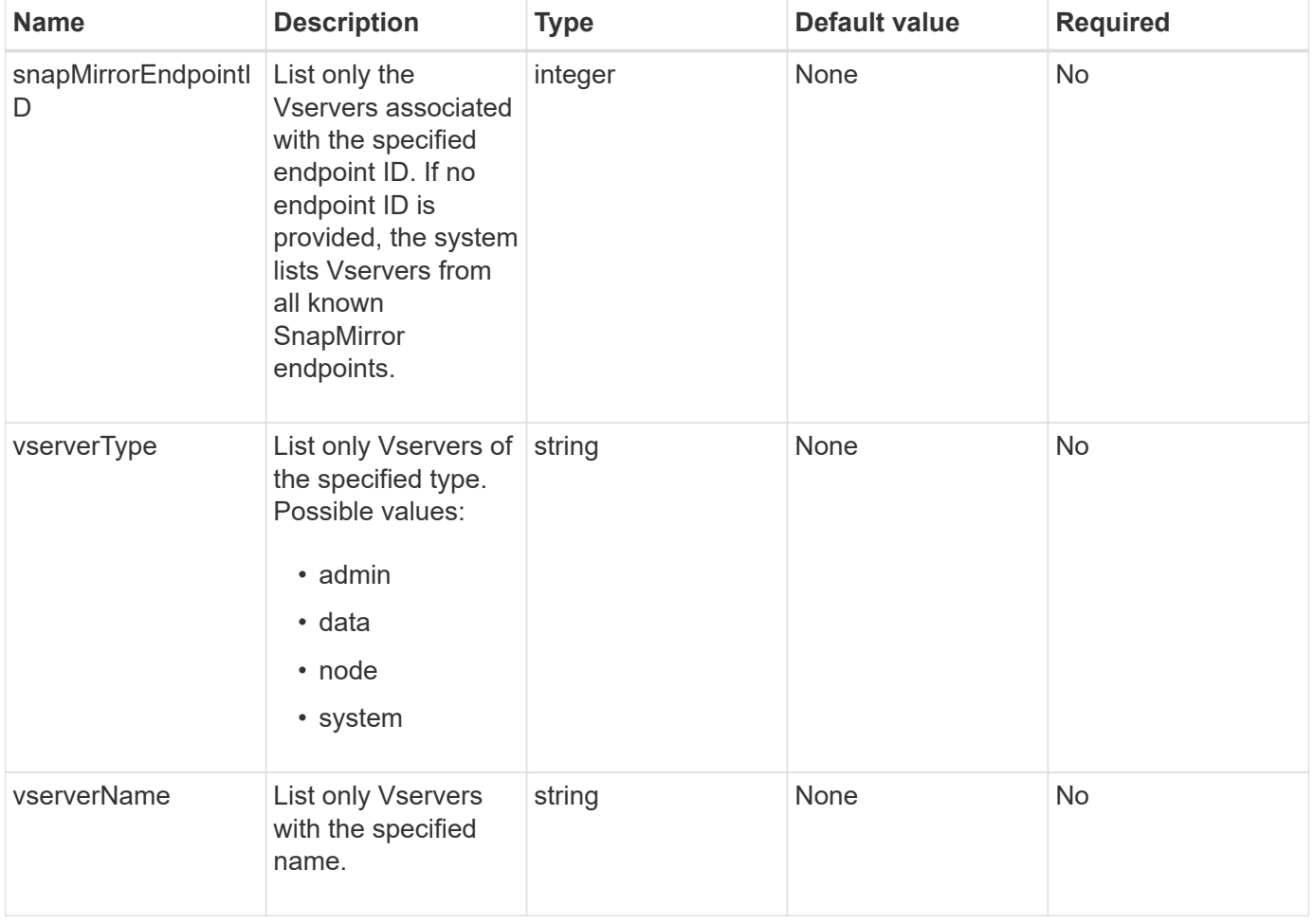

This method has the following return value:

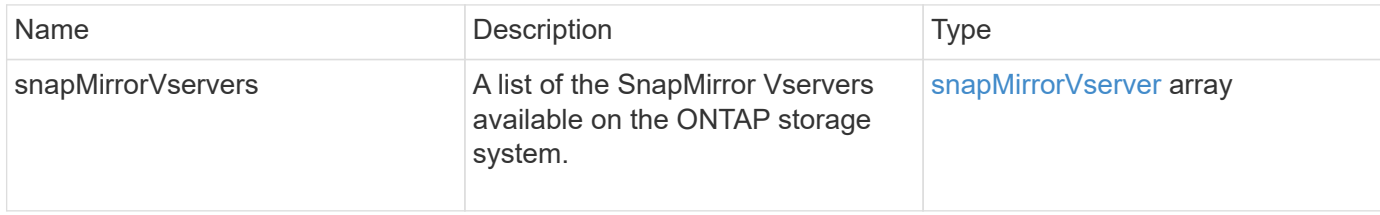

#### **New since version**

10.1

### <span id="page-24-0"></span>**ModifySnapMirrorEndpoint**

The Element software web UI uses the ModifySnapMirrorEndpoint method to change the name and management attributes for a SnapMirror endpoint.

#### **Parameters**

This method has the following input parameters:

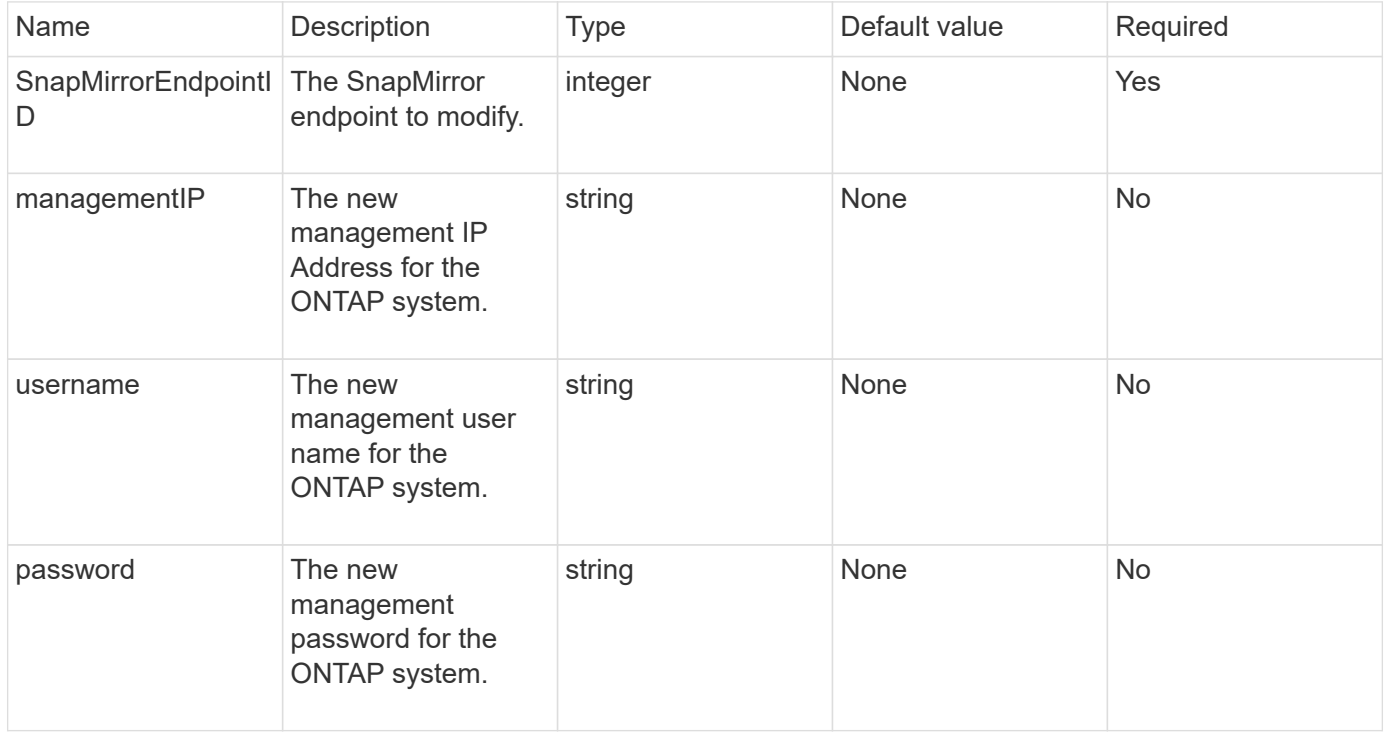

#### **Return value**

This method has the following return value:

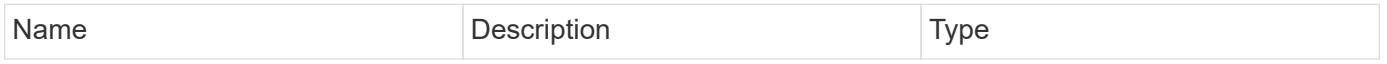

#### **New since version**

10.0

## <span id="page-25-0"></span>**ModifySnapMirrorEndpoint (unmanaged)**

Element software uses this version of the ModifySnapMirrorEndpoint method to modify the storage cluster name or IP address attributes for an unmanaged SnapMirror endpoint. Unmanaged endpoints cannot be administered using the Element SnapMirror APIs. They must be managed with ONTAP management software or APIs.

#### **Parameters**

This method has the following input parameters:

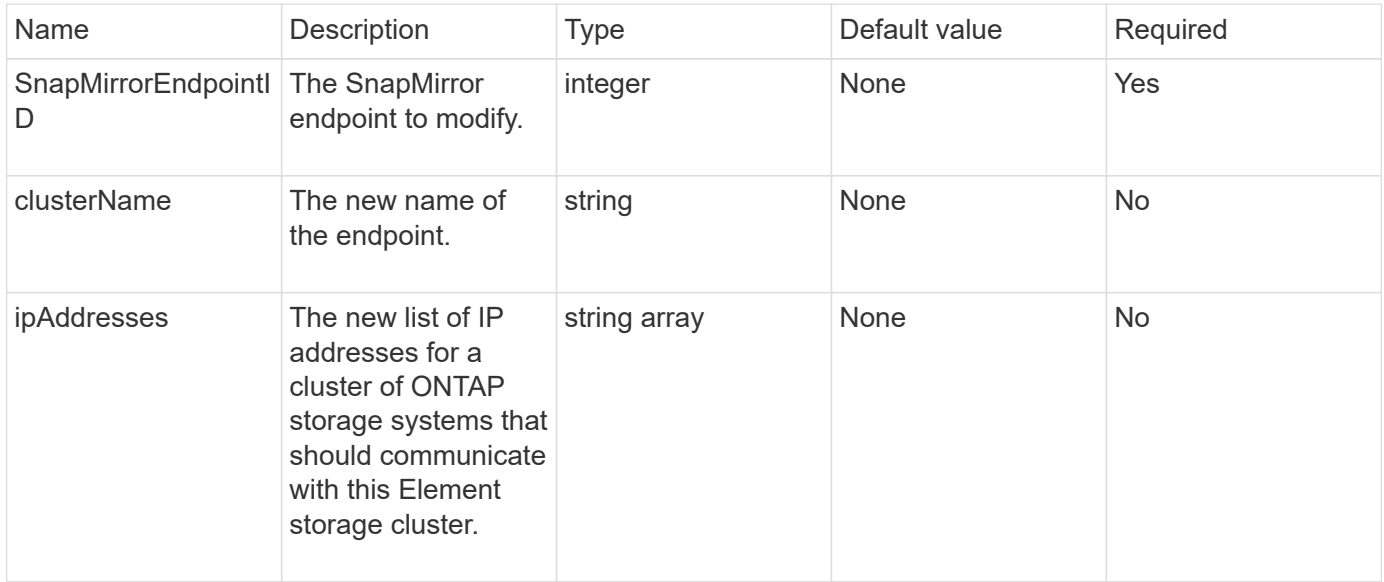

#### **Return value**

This method has the following return value:

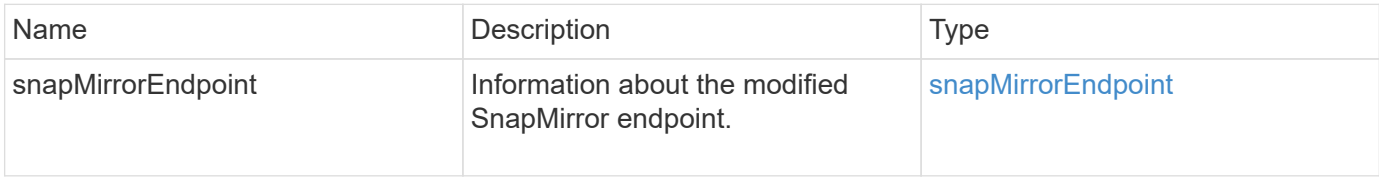

#### **New since version**

10.3

### <span id="page-26-0"></span>**ModifySnapMirrorRelationship**

You can use ModifySnapMirrorRelationship to change the intervals at which a scheduled snapshot occurs. You can also delete or pause a schedule by using this method.

#### **Parameters**

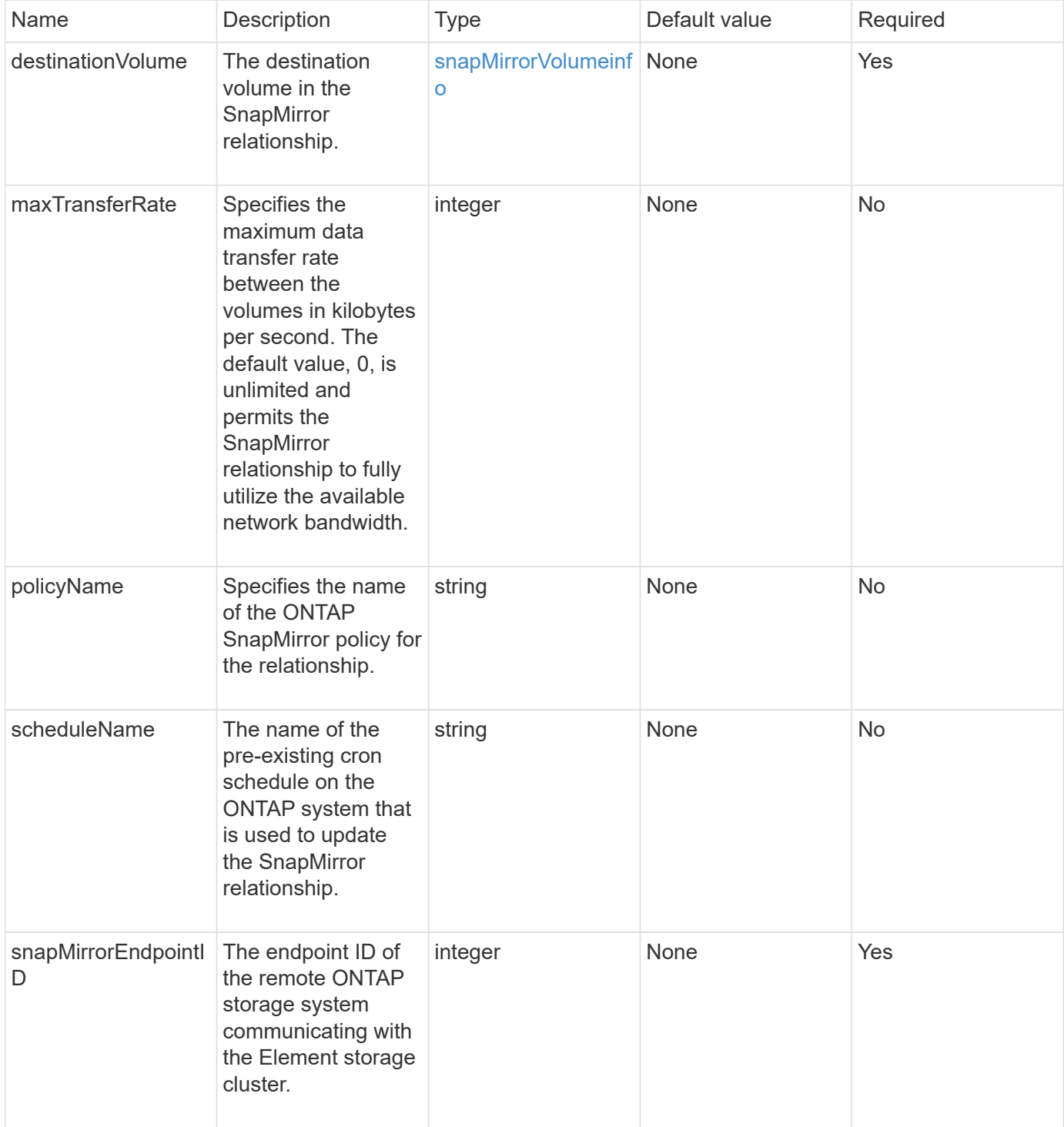

This method has the following return value:

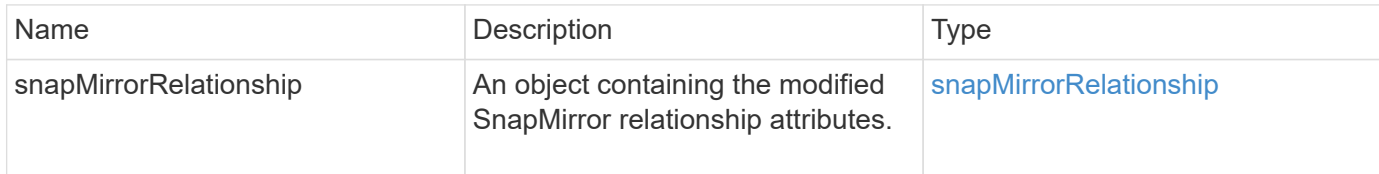

#### **New since version**

10.1

### <span id="page-27-0"></span>**UpdateSnapMirrorRelationship**

The Element software web UI uses the UpdateSnapMirrorRelationship method to make the destination volume in a SnapMirror relationship an up-to-date mirror of the source volume.

#### **Parameters**

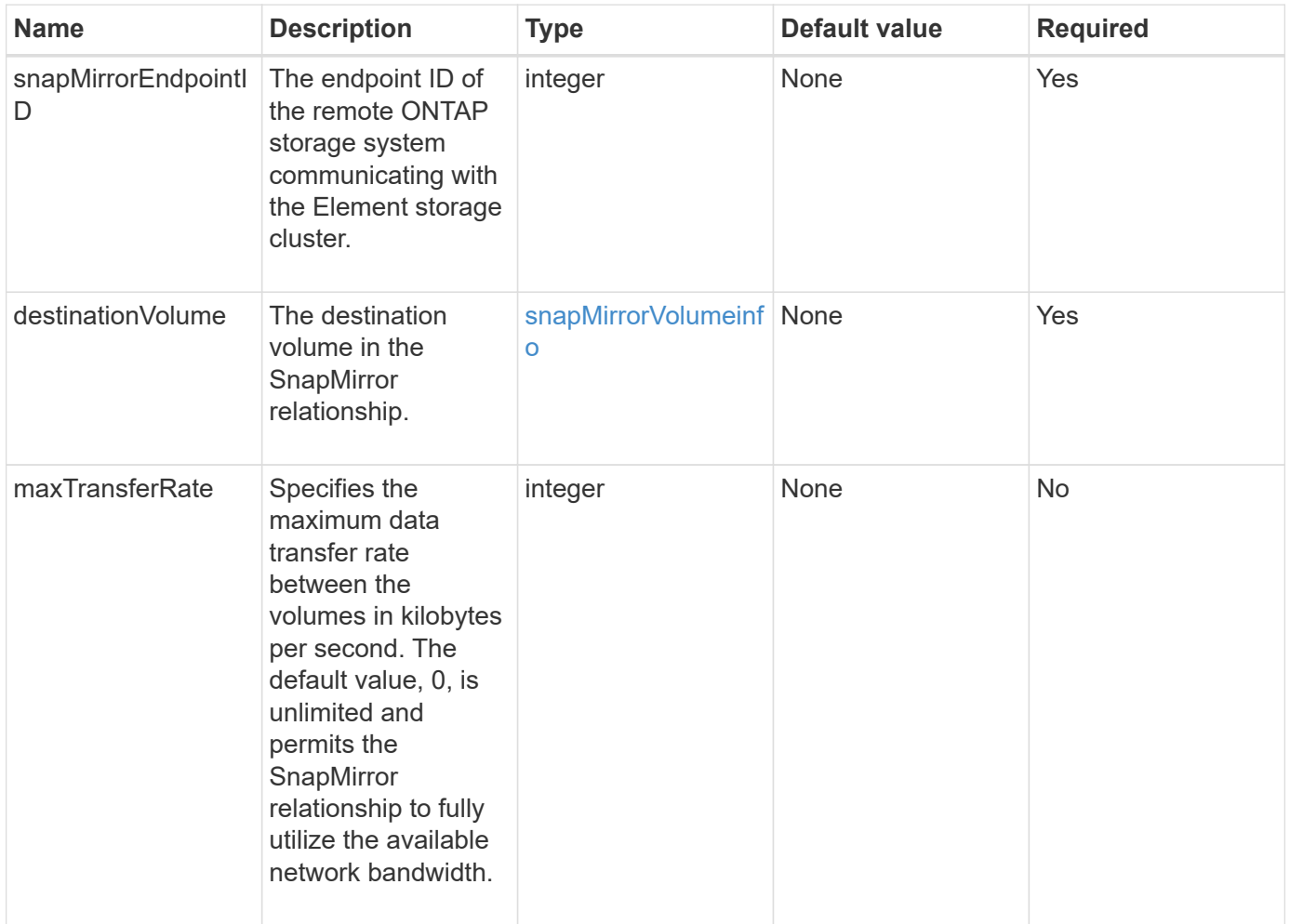

This method has the following return value:

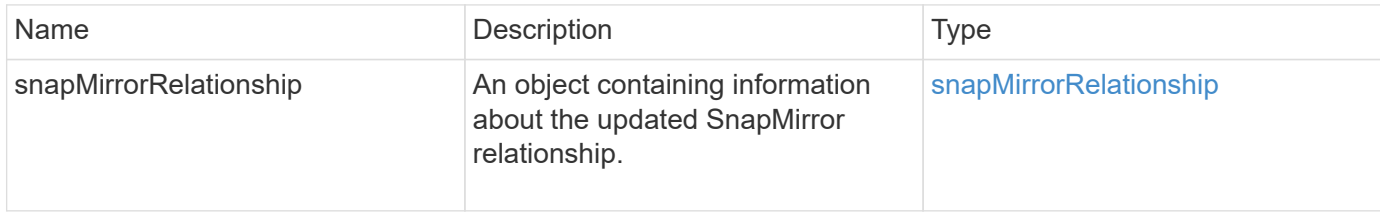

#### **New since version**

10.1

### <span id="page-28-0"></span>**QuiesceSnapMirrorRelationship**

The Element software web UI uses the QuiesceSnapMirrorRelationship method to disable future data transfers for a SnapMirror relationship. If a transfer is in progress, the relationship status becomes "quiescing" until the transfer is complete. If the current transfer is aborted, it will not restart. You can reenable data transfers for the relationship using the ResumeSnapMirrorRelationship API method.

#### **Parameters**

This method has the following input parameters:

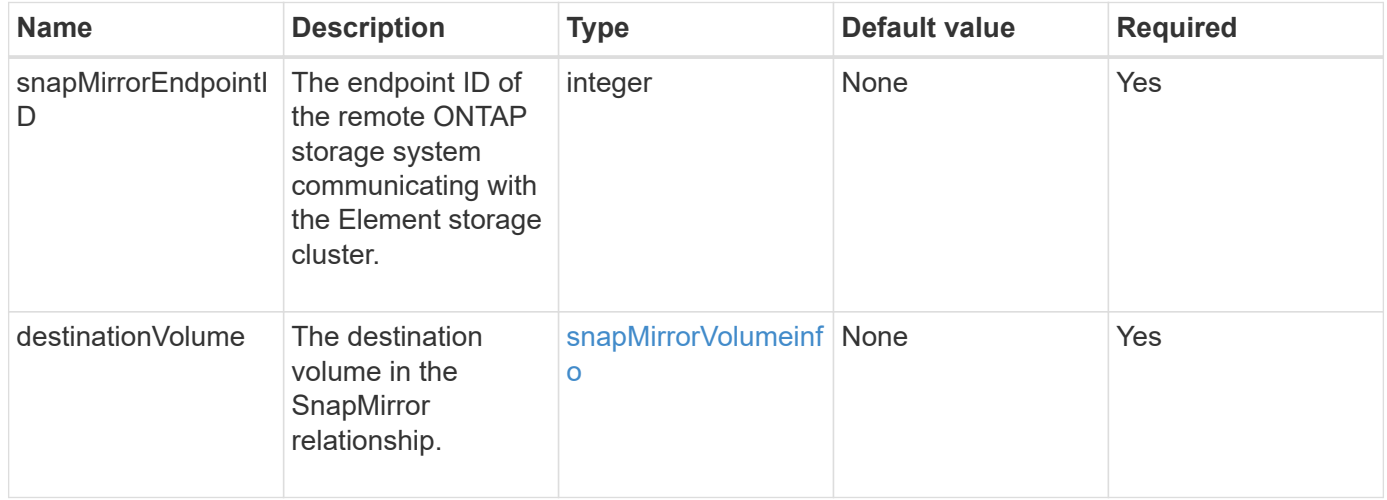

#### **Return value**

This method has the following return value:

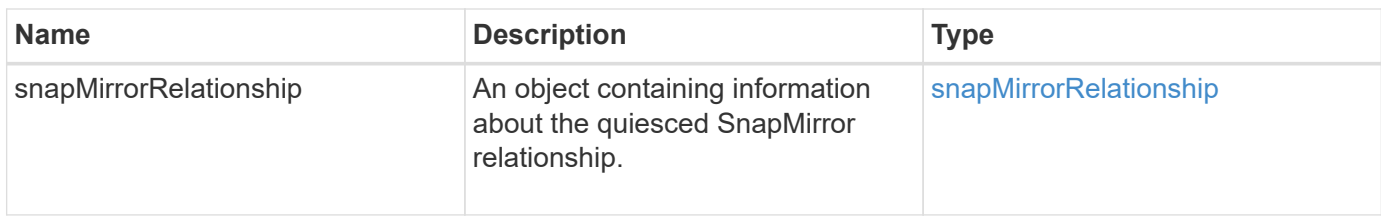

#### **New since version**

10.1

### <span id="page-29-0"></span>**ResumeSnapMirrorRelationship**

The Element software web UI uses the ResumeSnapMirrorRelationship method to enable future transfers for a quiesced SnapMirror relationship.

#### **Parameters**

This method has the following input parameters:

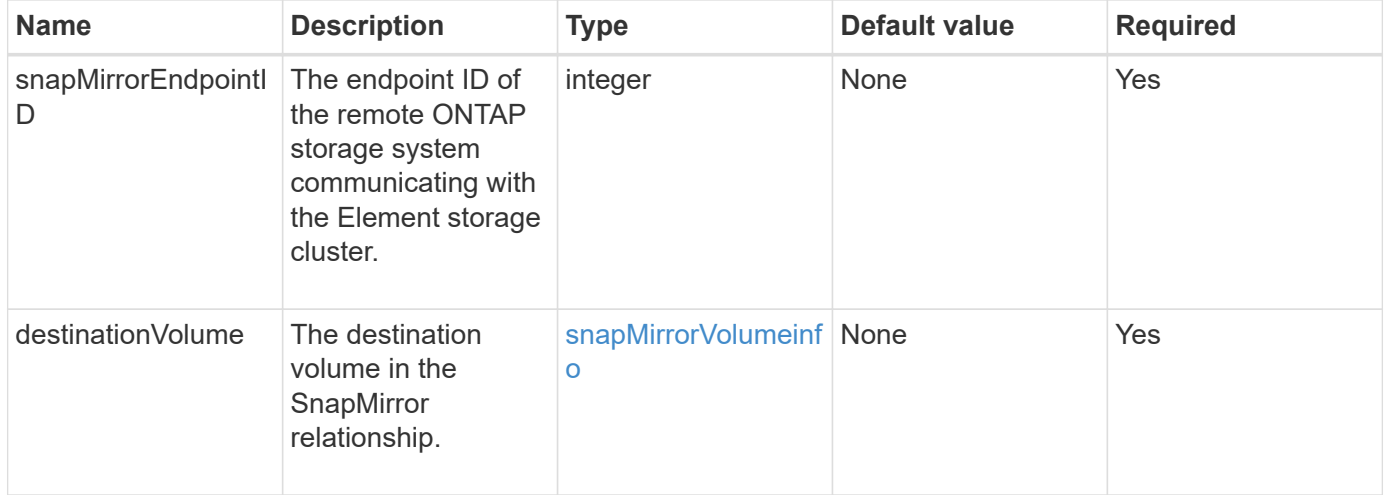

#### **Return value**

This method has the following return value:

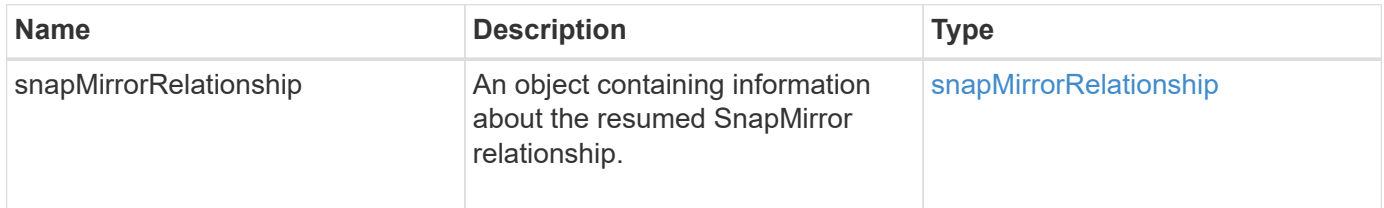

#### **New since version**

10.1

### <span id="page-30-0"></span>**ResyncSnapMirrorRelationship**

The Element software web UI uses the ResyncSnapMirrorRelationship method to establish or reestablish a mirror relationship between a source and destination endpoint. When you resync a relationship, the system removes snapshots on the destination volume that are newer than the common snapshot copy, and then mounts the destination volume as a data protection volume with the common snapshot copy as the exported snapshot copy.

#### **Parameters**

This method has the following input parameters:

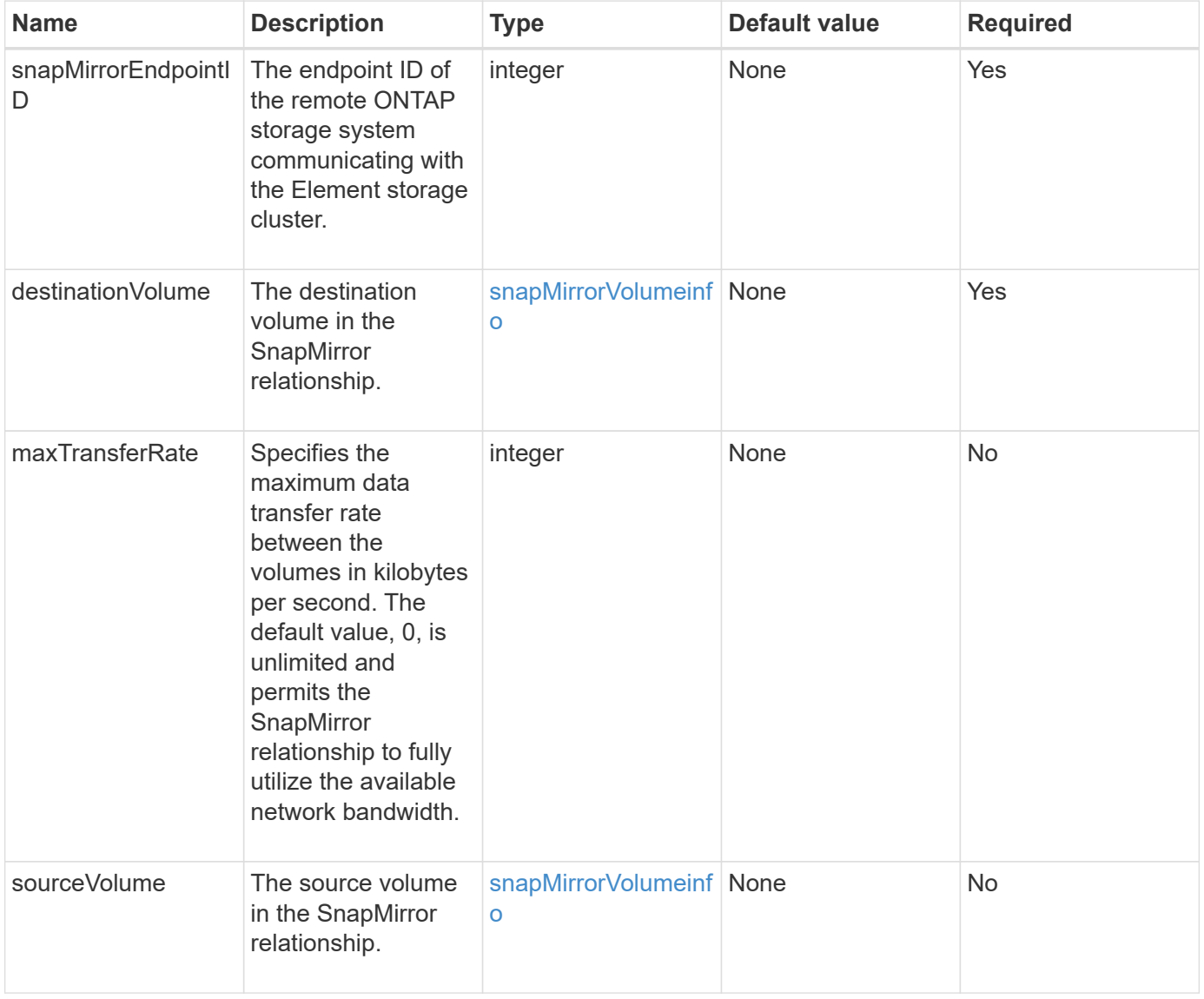

#### **Return value**

This method has the following return value:

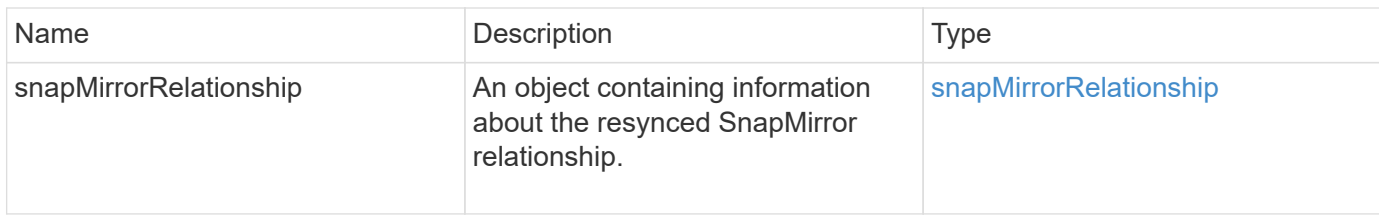

#### **New since version**

10.1

#### **Copyright information**

Copyright © 2024 NetApp, Inc. All Rights Reserved. Printed in the U.S. No part of this document covered by copyright may be reproduced in any form or by any means—graphic, electronic, or mechanical, including photocopying, recording, taping, or storage in an electronic retrieval system—without prior written permission of the copyright owner.

Software derived from copyrighted NetApp material is subject to the following license and disclaimer:

THIS SOFTWARE IS PROVIDED BY NETAPP "AS IS" AND WITHOUT ANY EXPRESS OR IMPLIED WARRANTIES, INCLUDING, BUT NOT LIMITED TO, THE IMPLIED WARRANTIES OF MERCHANTABILITY AND FITNESS FOR A PARTICULAR PURPOSE, WHICH ARE HEREBY DISCLAIMED. IN NO EVENT SHALL NETAPP BE LIABLE FOR ANY DIRECT, INDIRECT, INCIDENTAL, SPECIAL, EXEMPLARY, OR CONSEQUENTIAL DAMAGES (INCLUDING, BUT NOT LIMITED TO, PROCUREMENT OF SUBSTITUTE GOODS OR SERVICES; LOSS OF USE, DATA, OR PROFITS; OR BUSINESS INTERRUPTION) HOWEVER CAUSED AND ON ANY THEORY OF LIABILITY, WHETHER IN CONTRACT, STRICT LIABILITY, OR TORT (INCLUDING NEGLIGENCE OR OTHERWISE) ARISING IN ANY WAY OUT OF THE USE OF THIS SOFTWARE, EVEN IF ADVISED OF THE POSSIBILITY OF SUCH DAMAGE.

NetApp reserves the right to change any products described herein at any time, and without notice. NetApp assumes no responsibility or liability arising from the use of products described herein, except as expressly agreed to in writing by NetApp. The use or purchase of this product does not convey a license under any patent rights, trademark rights, or any other intellectual property rights of NetApp.

The product described in this manual may be protected by one or more U.S. patents, foreign patents, or pending applications.

LIMITED RIGHTS LEGEND: Use, duplication, or disclosure by the government is subject to restrictions as set forth in subparagraph (b)(3) of the Rights in Technical Data -Noncommercial Items at DFARS 252.227-7013 (FEB 2014) and FAR 52.227-19 (DEC 2007).

Data contained herein pertains to a commercial product and/or commercial service (as defined in FAR 2.101) and is proprietary to NetApp, Inc. All NetApp technical data and computer software provided under this Agreement is commercial in nature and developed solely at private expense. The U.S. Government has a nonexclusive, non-transferrable, nonsublicensable, worldwide, limited irrevocable license to use the Data only in connection with and in support of the U.S. Government contract under which the Data was delivered. Except as provided herein, the Data may not be used, disclosed, reproduced, modified, performed, or displayed without the prior written approval of NetApp, Inc. United States Government license rights for the Department of Defense are limited to those rights identified in DFARS clause 252.227-7015(b) (FEB 2014).

#### **Trademark information**

NETAPP, the NETAPP logo, and the marks listed at<http://www.netapp.com/TM>are trademarks of NetApp, Inc. Other company and product names may be trademarks of their respective owners.